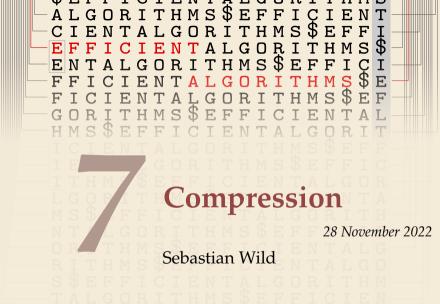

COMP526 (Fall 2022) University of Liverpool version 2022-11-28 10:29

#### **Learning Outcomes**

- 1. Understand the necessity for encodings and know *ASCII* and *UTF-8 character encodings*.
- 2. Understand (qualitatively) the *limits of compressibility*.
- 3. Know and understand the algorithms (encoding and decoding) for *Huffman codes*, *RLE*, *Elias codes*, *LZW*, *MTF*, and *BWT*, including their *properties* like running time complexity.
- **4.** Select and *adapt* (slightly) a *compression* pipeline for specific type of data.

#### Unit 7: Compression

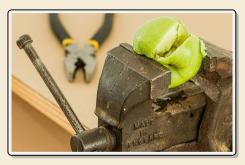

#### Outline

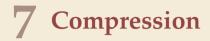

- 7.1 Context
- 7.2 Character Encodings
- 7.3 Huffman Codes
- 7.4 Entropy
- 7.5 Run-Length Encoding
- 7.6 Lempel-Ziv-Welch
- 7.7 Lempel-Ziv-Welch Decoding
- 7.8 Move-to-Front Transformation
- 7.9 Burrows-Wheeler Transform
- 7.10 Inverse BWT

# 7.1 Context

#### **Overview**

- ▶ Unit 4–6: How to *work* with strings
  - finding substrings
  - finding approximate matches
  - finding repeated parts
  - ▶ ...
  - assumed character array (random access)!
- ▶ Unit 7–8: How to *store/transmit* strings
  - computer memory: must be binary
  - how to compress strings (save space)
  - ▶ how to robustly transmit over noisy channels → Unit 8

#### **Clicker Question**

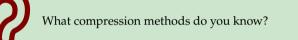

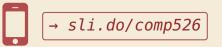

#### Terminology

► source text: string  $S \in \Sigma_S^*$  to be stored / transmitted  $\Sigma_S$  is some alphabet

- ► coded text: encoded data  $C \in \Sigma_C^*$  that is actually stored / transmitted usually use  $\Sigma_C = \{0, 1\}$
- ▶ encoding: algorithm mapping source texts to coded texts  $\Box$   $\Box$   $\sim$ ¬  $\subset$
- decoding: algorithm mapping coded texts back to original source text  $C \sim c < c$

#### Terminology

- ► source text: string  $S \in \Sigma_S^*$  to be stored / transmitted  $\Sigma_S$  is some alphabet
- ► coded text: encoded data  $C \in \Sigma_C^*$  that is actually stored / transmitted usually use  $\Sigma_C = \{0, 1\}$
- encoding: algorithm mapping source texts to coded texts
- ▶ decoding: algorithm mapping coded texts back to original source text

Lossy vs. Lossless

- lossy compression can only decode approximately; the exact source text S is lost
- lossless compression always decodes S exactly
- ► For media files, lossy, logical compression is useful (e.g. JPEG, MPEG)
- We will concentrate on *lossless* compression algorithms. These techniques can be used for any application.

#### What is a good encoding scheme?

- Depending on the application, goals can be
  - efficiency of encoding/decoding
  - ▶ resilience to errors/noise in transmission → Uwit 8
  - security (encryption)
  - integrity (detect modifications made by third parties)
  - ► size

#### What is a good encoding scheme?

- Depending on the application, goals can be
  - efficiency of encoding/decoding
  - resilience to errors/noise in transmission
  - security (encryption)

size

integrity (detect modifications made by third parties)

► Focus in this unit: **size** of coded text

Encoding schemes that (try to) minimize the size of coded texts perform *data compression*.

• We will measure the *compression ratio*:

$$\frac{C | \cdot \lg |\Sigma_C|}{S | \cdot \lg |\Sigma_S|} \xrightarrow{\Sigma_C = \{0,1\}} \frac{|C|}{|S| \cdot \lg |\Sigma_S|}$$

- < 1 means successful compression
- = 1 means no compression
- > 1 means "compression" made it bigger!?

(yes, that happens . . . )

#### **Clicker Question**

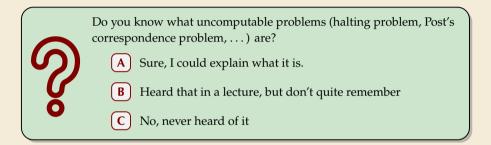

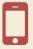

Is this image compressible?

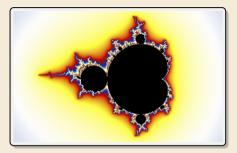

*Is this image compressible?* 

visualization of Mandelbrot set

- Clearly a complex shape!
- ▶ Will not compress (too) well using, say, PNG.
- ▶ but:
  - completely defined by mathematical formula
  - $\rightsquigarrow~$  can be generated by a very small program!

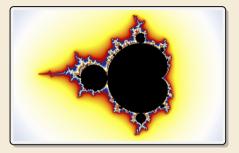

*Is this image compressible?* 

visualization of Mandelbrot set

- Clearly a complex shape!
- ▶ Will not compress (too) well using, say, PNG.
- ► but:
  - completely defined by mathematical formula
  - $\rightsquigarrow~$  can be generated by a very small program!

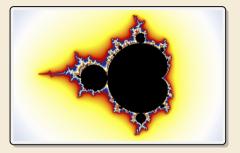

- $\rightsquigarrow$  Kolmogorov complexity
  - C = any program that outputs S self-extracting archives!
  - Kolmogorov complexity = length of smallest such program

*Is this image compressible?* 

visualization of Mandelbrot set

- Clearly a complex shape!
- ▶ Will not compress (too) well using, say, PNG.
- ▶ but:
  - completely defined by mathematical formula
  - $\rightsquigarrow~$  can be generated by a very small program!

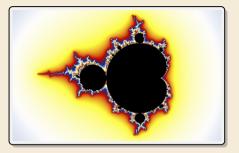

- $\rightsquigarrow$  Kolmogorov complexity
  - C = any program that outputs S self-extracting archives!
  - Kolmogorov complexity = length of smallest such program
  - **Problem:** finding smallest such program is *uncomputable*.
  - $\rightsquigarrow$  No optimal encoding algorithm is possible!
  - $\rightsquigarrow$  must be inventive to get efficient methods

#### What makes data compressible?

- Lossless compression methods mainly exploit two types of redundancies in source texts:
  - **1**. uneven character frequencies

some characters occur more often than others  $\quad \rightarrow Part \ I$ 

#### 2. repetitive texts

different parts in the text are (almost) identical  $\rightarrow$  Part II

#### What makes data compressible?

- Lossless compression methods mainly exploit two types of redundancies in source texts:
  - **1**. uneven character frequencies

some characters occur more often than others  $\ \ \rightarrow$  Part I

2. repetitive texts

different parts in the text are (almost) identical  $\rightarrow$  Part II

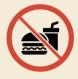

*There is no such thing as a free lunch!* Not *everything* is compressible (→ tutorials) → focus on versatile methods that often work

# Part I

# **Exploiting character frequencies**

# 7.2 Character Encodings

#### **Character encodings**

- ▶ Simplest form of encoding: Encode each source character individually
- $\rightsquigarrow$  encoding function  $E: \Sigma_S \to \Sigma_C^{\star}$ 
  - typically,  $|\Sigma_S| \gg |\Sigma_C|$ , so need several bits per character
  - for  $c \in \Sigma_S$ , we call E(c) the *codeword* of c
- **• fixed-length code:** |E(c)| is the same for all  $c \in \Sigma_C$
- variable-length code: not all codewords of same length

#### **Fixed-length codes**

- ▶ fixed-length codes are the simplest type of character encodings
- Example: ASCII (American Standard Code for Information Interchange, 1963)

| 0000000 | NUL | 0010000 | DLE | 0100000 |    | 0110000 | 0 | 1000000 | 0 | 1010000 | Р | 1100000 | ' | 1110000  | р   |
|---------|-----|---------|-----|---------|----|---------|---|---------|---|---------|---|---------|---|----------|-----|
| 0000001 | SOH | 0010001 | DC1 | 0100001 | 1  | 0110001 | 1 | 1000001 | А | 1010001 | Q | 1100001 | а | 1110001  | q   |
| 0000010 | STX | 0010010 | DC2 | 0100010 |    | 0110010 | 2 | 1000010 | В | 1010010 | R | 1100010 | b | 1110010  | r   |
| 0000011 | ETX | 0010011 | DC3 | 0100011 | #  | 0110011 | 3 | 1000011 | С | 1010011 | S | 1100011 | с | 1110011  | s   |
| 0000100 | EOT | 0010100 | DC4 | 0100100 | \$ | 0110100 | 4 | 1000100 | D | 1010100 | Т | 1100100 | d | 1110100  | t   |
| 0000101 | ENQ | 0010101 | NAK | 0100101 | %  | 0110101 | 5 | 1000101 | Е | 1010101 | U | 1100101 | е | 1110101  | u   |
| 0000110 | ACK | 0010110 | SYN | 0100110 | &  | 0110110 | 6 | 1000110 | F | 1010110 | V | 1100110 | f | 1110110  | v   |
| 0000111 | BEL | 0010111 | ETB | 0100111 | ,  | 0110111 | 7 | 1000111 | G | 1010111 | W | 1100111 | a | 1110111  | w   |
| 0001000 | BS  | 0011000 | CAN | 0101000 | (  | 0111000 | 8 | 1001000 | н | 1011000 | х | 1101000 | h | 1111000  | x   |
| 0001001 | нт  | 0011001 | EM  | 0101001 | )  | 0111001 | 9 | 1001001 | I | 1011001 | Y | 1101001 | i | 1111001  | v   |
| 0001010 | LF  | 0011010 | SUB | 0101010 | *  | 0111010 | : | 1001010 | J | 1011010 | z | 1101010 | i | 1111010  | z   |
| 0001011 | VT  | 0011011 | ESC | 0101011 | +  | 0111011 | : | 1001011 | К | 1011011 | [ | 1101011 |   | 1111011  | {   |
| 0001100 | FF  | 0011100 | FS  | 0101100 |    | 0111100 | < | 1001100 | L | 1011100 | Ň | 1101100 | ι | 1111100  | ì   |
| 0001101 | CR  | 0011101 | GS  | 0101101 | -  | 0111101 | = | 1001101 | м | 1011101 | i | 1101101 | m | 1111101  | ż   |
| 0001110 | 50  | 0011110 |     | 0101110 |    | 0111110 |   | 1001110 |   | 1011110 |   | 1101110 |   | 11111110 | -   |
| 0001111 |     | 0011111 |     | 0101111 |    | 0111111 |   | 1001111 |   | 1011111 |   | 1101111 |   | 11111111 |     |
|         |     |         | 00  |         | '  | ******  | • | 1001111 | • |         | _ | ******  | 0 | ******   | DEE |

#### ▶ 7 bit per character

▶ just enough for English letters and a few symbols (plus control characters)

#### **Fixed-length codes – Discussion**

Encoding & Decoding as fast as it gets

Unless all characters equally likely, it wastes a lot of space

(now to support adding a new character?)

#### Variable-length codes

▶ to gain more flexibility, have to allow different lengths for codewords

actually an old idea: Morse Code

International Morse Code

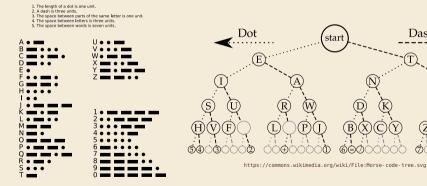

https://commons.wikimedia.org/wiki/File: International Morse Code, svg

തത

Dash

D F

#### **Clicker Question**

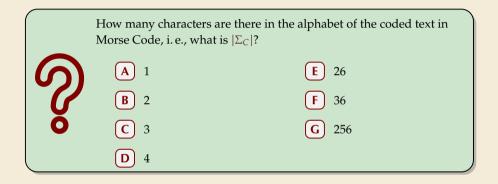

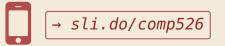

#### **Clicker Question**

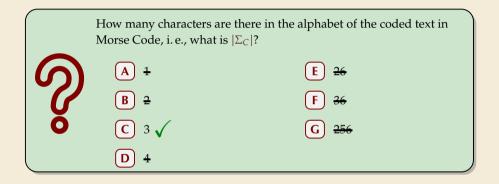

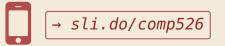

#### Variable-length codes – UTF-8

Modern example: UTF-8 encoding of Unicode:

default encoding for text-files, XML, HTML since 2009

- Encodes any Unicode character (137 994 as of May 2019, and counting)
- uses 1–4 bytes (codeword lengths: 8, 16, 24, or 32 bits)
- ▶ Every ASCII character is encoded in 1 byte with leading bit 0, followed by the 7 bits for ASCII
- Non-ASCII charactters start with 1–4 1s indicating the total number of bytes, followed by a 0 and 3–5 bits.

The remaining bytes each start with 10 followed by 6 bits.

| Char. number range              | UTF-8 octet sequence                |  |  |  |  |  |  |
|---------------------------------|-------------------------------------|--|--|--|--|--|--|
| (hexadecimal)                   | (binary)                            |  |  |  |  |  |  |
| 0000 0000 - 0000 007F           | 0xxxxxx                             |  |  |  |  |  |  |
| $0000 \ 0080 \ - \ 0000 \ 07FF$ | 110xxxxx 10xxxxxx                   |  |  |  |  |  |  |
| 0000 0800 - 0000 FFFF           | 1110xxxx 10xxxxxx 10xxxxxx          |  |  |  |  |  |  |
| $0001 \ 0000 - 0010$ FFFF       | 11110xxx 10xxxxxx 10xxxxxx 10xxxxxx |  |  |  |  |  |  |

For English text, most characters use only 8 bit, but we can include any Unicode character, as well.

#### Pitfall in variable-length codes

Suppose we have the following code:

• Happily encode text S = banana with the coded text  $C = \underline{1100100100}$ 

#### Pitfall in variable-length codes

- b s a n • Suppose we have the following code: 0 10 110
- ▶ Happily encode text *S* = banana with the coded text *C* = 1100100100 banana

100

- C = 1100100100 decodes both to banana and to bass: 1100100100 hass
- $\rightarrow$  not a valid code ... (cannot tolerate ambiguity)

but how should we have known?

#### Pitfall in variable-length codes

Suppose we have the following code:

| С    | а | n  | b   | s           |  |
|------|---|----|-----|-------------|--|
| E(c) | 0 | 10 | 110 | <u>10</u> 0 |  |

- Happily encode text S = banana with the coded text  $C = \underbrace{1100100100}_{b a n a n a}$
- C = 1100100100 decodes **both** to banana and to bass:  $\frac{1100100100}{b a s}$
- $\ \, \rightsquigarrow \ \, not \ \, a \ \, valid \ \, code \ \, \dots \qquad ({\sf cannot \ tolerate \ ambiguity})$

but how should we have known?

 $\sum_{E(n) = 10 \text{ is a (proper) prefix of } E(s) = 100$ 

- $\rightsquigarrow~$  Leaves decoder wondering whether to stop after reading 10 or continue!
- → Require a *prefix-free* code: No codeword is a prefix of another.
   prefix-free ⇒ instantaneously decodable ⇒ uniquely decodable

#### **Code tries**

From now on only consider prefix-free codes E: E(c) is not a prefix of E(c') for any  $c, c' \in \Sigma_S$ .

Any prefix-free code corresponds to a *(code) trie* (trie of codewords) with characters of  $\Sigma_S$  at **leaves**.

no need for end-of-string symbols \$ here (already prefix-free!)

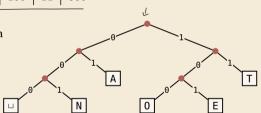

- Encode ANJANT 0ເຜຣເ

#### **Code tries**

From now on only consider prefix-free codes *E*: E(c) is not a prefix of E(c') for any  $c, c' \in \Sigma_S$ .

Any prefix-free code corresponds to a *(code) trie* (trie of codewords) with characters of  $\Sigma_S$  at **leaves**.

no need for end-of-string symbols \$ here (already prefix-free!)

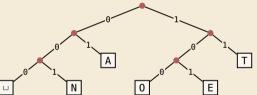

- ► Encode  $AN_{\sqcup}ANT \rightarrow 010010000100111$
- ▶ Decode 111000001010111  $\rightarrow$  T0\_EAT

#### Who decodes the decoder?

- > Depending on the application, we have to **store/transmit** the **used code**!
- We distinguish:
  - **fixed coding:** code agreed upon in advance, not transmitted (e.g., Morse, UTF-8)
  - ► static coding: code depends on message, but stays same for entire message; it must be transmitted (e. g., Huffman codes → next)
  - ► adaptive coding: code depends on message and changes during encoding; implicitly stored withing the message (e. g., LZW → below)

# 7.3 Huffman Codes

#### **Character frequencies**

- ▶ Goal: Find character encoding that produces short coded text
- Convention here: fix  $\Sigma_C = \{0, 1\}$  (binary codes), abbreviate  $\Sigma = \Sigma_S$ ,
- **Observation:** Some letters occur more often than others.

| e | 12.70% | d | 4.25% |   | р | 1.93% |   |
|---|--------|---|-------|---|---|-------|---|
| t | 9.06%  | 1 | 4.03% |   | b | 1.49% | • |
| a | 8.17%  | с | 2.78% |   | v | 0.98% | • |
| 0 | 7.51%  | u | 2.76% |   | k | 0.77% | • |
| i | 6.97%  | m | 2.41% | - | j | 0.15% | 1 |
| n | 6.75%  | w | 2.36% |   | x | 0.15% | 1 |
| s | 6.33%  | f | 2.23% |   | q | 0.10% | 1 |
| h | 6.09%  | g | 2.02% | - | Z | 0.07% | 1 |
| r | 5.99%  | У | 1.97% | - |   |       |   |

#### **Typical English prose:**

→ Want shorter codes for more frequent characters!

#### Huffman coding

e.g. frequencies / probabilities • **Given:**  $\Sigma$  and weights  $w : \Sigma \to \mathbb{R}_{>0}$ 

**b** Goal: prefix-free code E (= code trie) for  $\Sigma$  that minimizes coded text length

i.e., a code trie minimizing  $\sum_{r} w(c) \cdot |E(c)|$ 

#### Huffman coding

e.g. frequencies / probabilities **Given:**  $\Sigma$  and weights  $w : \Sigma \to \mathbb{R}_{\geq 0}$ 

**Goal:** prefix-free code E (= code trie) for  $\Sigma$  that minimizes coded text length

i.e., a code trie minimizing  $\sum w(c) \cdot |E(c)|$ 

If we use w(c) = #occurrences of c in S, this is the character encoding with smallest possible |C|

 $\rightsquigarrow$  best possible character-wise encoding

Quite ambitious! Is this efficiently possible?

## Huffman's algorithm

► Actually, yes! A greedy/myopic approach succeeds here.

#### Huffman's algorithm:

- 1. Find two characters a, b with lowest weights.
  - ▶ We will encode them with the same prefix, plus one distinguishing bit, i. e., E(a) = u0 and E(b) = u1 for a bitstring  $u \in \{0, 1\}^*$  (*u* to be determined)
- 2. (Conceptually) replace a and b by a single character "ab" with w(ab) = w(a) + w(b).
- 3. Recursively apply Huffman's algorithm on the smaller alphabet. This in particular determines u = E(ab).

## Huffman's algorithm

► Actually, yes! A greedy/myopic approach succeeds here.

#### Huffman's algorithm:

- 1. Find two characters a, b with lowest weights.
  - ► We will encode them with the same prefix, plus one distinguishing bit, i. e., E(a) = u0 and E(b) = u1 for a bitstring  $u \in \{0, 1\}^*$  (*u* to be determined)
- (Conceptually) replace a and b by a single character "ab" with w(ab) = w(a) + w(b).
- 3. Recursively apply Huffman's algorithm on the smaller alphabet. This in particular determines u = E(ab).
- efficient implementation using a (min-oriented) priority queue
  - start by inserting all characters with their weight as key
  - step 1 uses two deleteMin calls
  - step 2 inserts a new character with the sum of old weights as key

 $\int O(l_{05} G)$ 

**•** Example text:  $S = LOSSLESS \longrightarrow \Sigma_S = \{E, L, 0, S\}$ 

• Character frequencies: E:1, L:2, 0:1, S:4

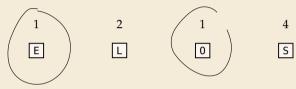

**•** Example text:  $S = LOSSLESS \longrightarrow \Sigma_S = \{E, L, 0, S\}$ 

• Character frequencies: E:1, L:2, 0:1, S:4

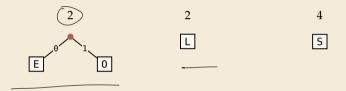

**•** Example text:  $S = LOSSLESS \longrightarrow \Sigma_S = \{E, L, 0, S\}$ 

• Character frequencies: E:1, L:2, 0:1, S:4

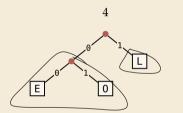

4 5

- **•** Example text:  $S = LOSSLESS \longrightarrow \Sigma_S = \{E, L, 0, S\}$
- Character frequencies: E:1, L:2, 0:1, S:4

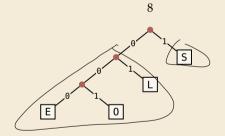

- **•** Example text:  $S = LOSSLESS \longrightarrow \Sigma_S = \{E, L, 0, S\}$
- Character frequencies: E:1, L:2, 0:1, S:4

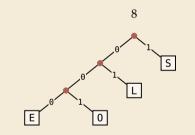

→ *Huffman tree* (code trie for Huffman code)

- **•** Example text:  $S = LOSSLESS \longrightarrow \Sigma_S = \{E, L, 0, S\}$
- Character frequencies: E:1, L:2, 0:1, S:4

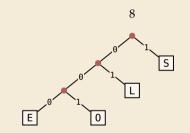

→ *Huffman tree* (code trie for Huffman code)

LOSSLESS  $\rightarrow 010011$  10100011 compression ratio:  $\frac{14}{8 \log 4} = \frac{14}{16} \approx 88\%$ 

## Huffman tree – tie breaking

- ► The above procedure is ambiguous:
  - which characters to choose when weights are equal?
  - which subtree goes left, which goes right?
- ► For COMP 526: always use the following rule:
  - To break ties when selecting the two characters, first use the smallest letter according to the alphabetical order, or the tree containing the smallest alphabetical letter.
  - 2. When combining two trees of different values, place the lower-valued tree on the left (corresponding to a θ-bit).
  - 3. When combining trees of equal value, place the one containing the smallest letter to the left.

## **Encoding with Huffman code**

- ► The overall encoding procedure is as follows:
  - ▶ Pass 1: Count character frequencies in *S*
  - Construct Huffman code *E* (as above)
  - Store the Huffman code in *C* (details omitted)
  - ▶ Pass 2: Encode each character in *S* using *E* and append result to *C*
- Decoding works as follows:
  - Decode the Huffman code *E* from *C*. (details omitted)
  - Decode *S* character by character from *C* using the code trie.
- ▶ Note: Decoding is much simpler/faster!

## Huffman code – Optimality

#### Theorem 7.1 (Optimality of Huffman's Algorithm)

Given  $\Sigma$  and  $w : \Sigma \to \mathbb{R}_{\geq 0}$ , Huffman's Algorithm computes codewords  $E : \Sigma \to \{0, 1\}^*$  with minimal expected codeword length  $\ell(E) = \sum_{c \in \Sigma} w(c) \cdot |E(c)|$  among all prefix-free codes for  $\Sigma$ .

## Huffman code – Optimality

#### Theorem 7.1 (Optimality of Huffman's Algorithm)

Given  $\Sigma$  and  $w : \Sigma \to \mathbb{R}_{\geq 0}$ , Huffman's Algorithm computes codewords  $E : \Sigma \to \{0, 1\}^*$  with minimal expected codeword length  $\ell(E) = \sum_{c \in \Sigma} w(c) \cdot |E(c)|$  among all prefix-free codes for  $\Sigma$ .

*Proof sketch:* by induction over  $\sigma = |\Sigma| > 2$ 

- ► Given any optimal prefix-free code *E*<sup>\*</sup> (as its code trie).
- ▶ code trie  $\rightarrow$  ∃ two sibling leaves *x*, *y* at largest depth *D*
- swap characters in leaves to have two lowest-weight characters a, b in x, y (that can only make  $\ell$  smaller, so still optimal)
- Any optimal code for Σ' = Σ \ {a, b} ∪ {ab} yields optimal code for Σ by replacing leaf ab by internal node with children a and b.
- → recursive call yields optimal code for  $\Sigma'$  by inductive hypothesis, so Huffman's algorithm finds optimal code for Σ.

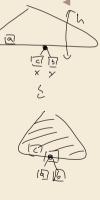

( )

# 7.4 Entropy

#### **Definition 7.2 (Entropy)**

Given probabilities  $p_1, \ldots, p_n$  (for outcomes  $1, \ldots, n$  of a random variable), the *entropy* of the distribution is defined as

$$\mathcal{H}(p_1,\ldots,p_n) = -\sum_{i=1}^n p_i \lg p_i = \sum_{i=1}^n p_i \lg \left(\frac{1}{p_i}\right)$$

n=6 standard fair die 
$$P_1 = P_2 = \cdots = P_6 = \vec{\epsilon}$$
  
 $\mathcal{H}(P_1, \cdots, P_6) = 6 \cdot \frac{1}{6} \cdot P_g(6) = l_g(6)$ 

#### **Definition 7.2 (Entropy)**

0

Given probabilities  $p_1, \ldots, p_n$  (for outcomes  $1, \ldots, n$  of a random variable), the *entropy* of the distribution is defined as

$$\mathcal{H}(p_1,\ldots,p_n) = -\sum_{i=1}^n p_i \lg p_i = \sum_{i=1}^n p_i \lg \left(\frac{1}{p_i}\right)$$

entropy is a measure of information content of a distribution

▶ "20 *Questions on* [0, 1)": Land inside my interval by halving.

-

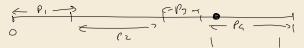

#### **Definition 7.2 (Entropy)**

Given probabilities  $p_1, \ldots, p_n$  (for outcomes  $1, \ldots, n$  of a random variable), the *entropy* of the distribution is defined as

$$\mathcal{H}(p_1,\ldots,p_n) = -\sum_{i=1}^n p_i \lg p_i = \sum_{i=1}^n p_i \lg \left(\frac{1}{p_i}\right)$$

entropy is a measure of information content of a distribution

▶ "20 *Questions on* [0, 1)": Land inside my interval by halving.

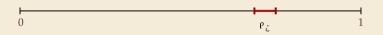

-

#### **Definition 7.2 (Entropy)**

Given probabilities  $p_1, \ldots, p_n$  (for outcomes  $1, \ldots, n$  of a random variable), the *entropy* of the distribution is defined as

$$\mathcal{H}(p_1,\ldots,p_n) = -\sum_{i=1}^n p_i \lg p_i = \sum_{i=1}^n p_i \lg \left(\frac{1}{p_i}\right)$$

entropy is a measure of information content of a distribution

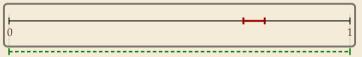

#### **Definition 7.2 (Entropy)**

Given probabilities  $p_1, \ldots, p_n$  (for outcomes  $1, \ldots, n$  of a random variable), the *entropy* of the distribution is defined as

$$\mathcal{H}(p_1,\ldots,p_n) = -\sum_{i=1}^n p_i \lg p_i = \sum_{i=1}^n p_i \lg \left(\frac{1}{p_i}\right)$$

entropy is a measure of information content of a distribution

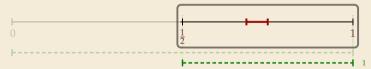

#### **Definition 7.2 (Entropy)**

Given probabilities  $p_1, \ldots, p_n$  (for outcomes  $1, \ldots, n$  of a random variable), the *entropy* of the distribution is defined as

$$\mathcal{H}(p_1,\ldots,p_n) = -\sum_{i=1}^n p_i \lg p_i = \sum_{i=1}^n p_i \lg \left(\frac{1}{p_i}\right)$$

entropy is a measure of information content of a distribution

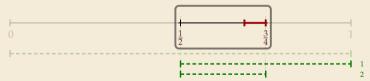

#### **Definition 7.2 (Entropy)**

Given probabilities  $p_1, \ldots, p_n$  (for outcomes  $1, \ldots, n$  of a random variable), the *entropy* of the distribution is defined as

$$\mathcal{H}(p_1,\ldots,p_n) = -\sum_{i=1}^n p_i \lg p_i = \sum_{i=1}^n p_i \lg \left(\frac{1}{p_i}\right)$$

entropy is a measure of information content of a distribution

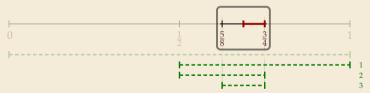

#### **Definition 7.2 (Entropy)**

Given probabilities  $p_1, \ldots, p_n$  (for outcomes  $1, \ldots, n$  of a random variable), the *entropy* of the distribution is defined as

$$\mathcal{H}(p_1,\ldots,p_n) = -\sum_{i=1}^n p_i \lg p_i = \sum_{i=1}^n p_i \lg \left(\frac{1}{p_i}\right)$$

entropy is a measure of information content of a distribution

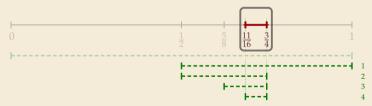

#### **Definition 7.2 (Entropy)**

Given probabilities  $p_1, \ldots, p_n$  (for outcomes  $1, \ldots, n$  of a random variable), the *entropy* of the distribution is defined as

$$\mathcal{H}(p_1,\ldots,p_n) = -\sum_{i=1}^n p_i \lg p_i = \sum_{i=1}^n p_i \lg \left(\frac{1}{p_i}\right)$$

• entropy is a **measure** of **information** content of a distribution

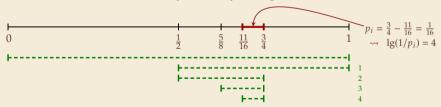

#### **Definition 7.2 (Entropy)**

Given probabilities  $p_1, \ldots, p_n$  (for outcomes  $1, \ldots, n$  of a random variable), the *entropy* of the distribution is defined as

$$\mathcal{H}(p_1,\ldots,p_n) = -\sum_{i=1}^n p_i \lg p_i = \sum_{i=1}^n p_i \lg \left(\frac{1}{p_i}\right)$$

entropy is a measure of information content of a distribution

▶ "20 *Questions on* [0, 1)": Land inside my interval by halving.

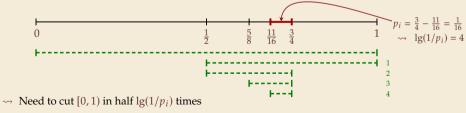

more precisely: the expected number of bits (Yes/No questions) required to nail down the random value

## **Entropy and Huffman codes**

would ideally encode value *i* using lg(1/p<sub>i</sub>) bits not always possible; cannot use codeword of 1.5 bits ...

## **Entropy and Huffman codes**

would ideally encode value *i* using lg(1/p<sub>i</sub>) bits not always possible; cannot use codeword of 1.5 bits ... but:

**Theorem 7.3 (Entropy bounds for Huffman codes)** For any  $\Sigma = \{a_1, \ldots, a_{\sigma}\}$  and  $w : \Sigma \to \mathbb{R}_{>0}$  and its Huffman code *E*, we have  $\mathcal{H} \leq \ell(E) \leq \mathcal{H} + 1$  where  $\mathcal{H} = \mathcal{H}\left(\frac{w(a_1)}{W}, \ldots, \frac{w(a_{\sigma})}{W}\right)$  and  $W = w(a_1) + \cdots + w(a_{\sigma})$ .

## **Entropy and Huffman codes**

would ideally encode value *i* using lg(1/p<sub>i</sub>) bits not always possible; cannot use codeword of 1.5 bits . . . but:

#### Theorem 7.3 (Entropy bounds for Huffman codes)

For any  $\Sigma = \{a_1, \ldots, a_\sigma\}$  and  $w : \Sigma \to \mathbb{R}_{>0}$  and its Huffman code *E*, we have

$$\mathcal{H} \leq \ell(E) \leq \mathcal{H} + 1$$
 where  $\mathcal{H} = \mathcal{H}\left(\frac{w(a_1)}{W}, \dots, \frac{w(a_{\sigma})}{W}\right)$  and  $W = w(a_1) + \dots + w(a_{\sigma})$ .

*Proof sketch:* 

 $\blacktriangleright \ \ell(E) \geq \mathcal{H} \quad \checkmark$ 

Any prefix-free code *E* induces weights  $q_i = 2^{-|E(a_i)|}$ . By *Kraft's Inequality*, we have  $q_1 + \cdots + q_{\sigma} \le 1$ . Hence we can apply *Gibb's Inequality* to get

$$\mathcal{H} = \sum_{i=1}^{o} p_i \lg\left(\frac{1}{p_i}\right) \leq \sum_{i=1}^{o} p_i \lg\left(\frac{1}{q_i}\right) = \ell(E).$$

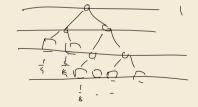

## **Entropy and Huffman codes [2]**

*Proof sketch (continued):* 

## **Clicker Question**

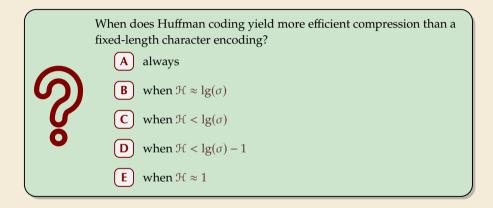

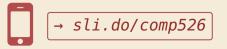

## **Clicker Question**

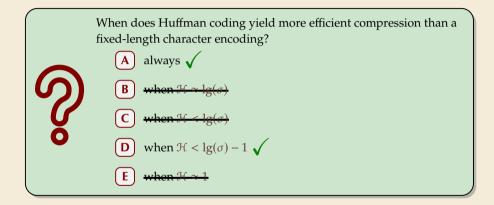

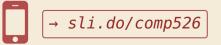

## Huffman coding – Discussion

- running time complexity:  $O(\sigma \log \sigma)$  to construct code
  - build PQ +  $\sigma$  · (2 deleteMins and 1 insert)
  - can do  $\Theta(\sigma)$  time when characters already sorted by weight  $\leftarrow$
  - time for encoding text (after Huffman code done): O(n + |C|)
- many variations in use (tie-breaking rules, estimated frequencies, adaptive encoding, ...)

## Huffman coding – Discussion

- running time complexity:  $O(\sigma \log \sigma)$  to construct code
  - build PQ +  $\sigma$  · (2 deleteMins and 1 insert)
  - can do  $\Theta(\sigma)$  time when characters already sorted by weight
  - time for encoding text (after Huffman code done): O(n + |C|)
- many variations in use (tie-breaking rules, estimated frequencies, adaptive encoding, ...)

optimal prefix-free character encoding
very fast decoding

needs 2 passes over source text for encoding
 one-pass variants possible, but more complicated

 $\mathbf{n}$  have to store code alongside with coded text

# **Part II** Compressing repetitive texts

#### **Beyond Character Encoding**

Many "natural" texts show repetitive redundancy

All work and no play makes Jack a dull boy. All work and no play makes Jack a dull boy. All work and no play makes Jack a dull boy.

- character-by-character encoding will not capture such repetitions
  - $\rightsquigarrow~$  Huffman won't compression this very much

#### **Beyond Character Encoding**

Many "natural" texts show repetitive redundancy

All work and no play makes Jack a dull boy. All work and no play makes Jack a dull boy. All work and no play makes Jack a dull boy.

- character-by-character encoding will not capture such repetitions
  - $\rightsquigarrow~$  Huffman won't compression this very much
- $\rightsquigarrow$  Have to encode whole *phrases* of *S* by a single codeword

## 7.5 Run-Length Encoding

## **Run-Length encoding**

simplest form of repetition: *runs* of characters

 same character repeated

- here: only consider  $\Sigma_S = \{0, 1\}$  (work on a binary representation)
  - can be extended for larger alphabets

#### **Run-Length encoding**

simplest form of repetition: *runs* of characters

| 00000 | 000  | 0000  | 0000  | 00000 | 00000  |         | 000000 |
|-------|------|-------|-------|-------|--------|---------|--------|
|       |      |       |       |       |        | 0000000 |        |
|       |      |       |       |       |        | 000000  |        |
|       |      |       |       |       |        | 0000000 |        |
|       |      |       |       |       |        |         |        |
|       |      |       |       |       |        | 001111  |        |
| 00111 | 101: | 10100 | 00111 | 00011 | .11006 | 011100  | 000000 |
| 00110 | 0000 | 0000  | 00000 | 00001 | 11000  | 111000  | 000000 |
| 00110 | 0000 | 0000  | 00000 | 00000 | 11001  | 110000  | 000000 |
| 00110 | 0000 | 0000  | 0000  | 00000 | 11001  | 110000  | 000000 |
| 00110 | 1100 | 0000  | 00000 | 00001 | 11001  | 100111  | 110000 |
| 00111 | 111: | 11000 | 00000 | 00001 | 11001  | 111111  | 111000 |
| 00111 | 011: | 11100 | 00000 | 00011 | 10001  | 111100  | 111100 |
| 00000 | 0000 | 91110 | 00000 | 00111 | 00001  | 110000  | 001110 |
| 00000 | 000  | 91110 | 0000  | 00110 | 00001  | 110000  | 001100 |
| 00000 | 0000 | 00110 | 0000  | 01100 | 00000  | 110000  | 001110 |
|       |      |       |       |       |        | 110000  |        |
|       |      |       |       |       |        | 110000  |        |
|       |      |       |       |       |        |         |        |
|       |      |       |       |       |        | 111000  |        |
|       |      |       |       |       |        | 011111  |        |
| 01111 | 111: | 11000 | 91111 | 11111 | 11100  | 001111  | 110000 |
| 00010 | 1100 | 0000  | 00101 | 00116 | 01000  | 000100  | 100000 |
| 00000 | 0000 | 0000  | 00000 | 00000 | 00000  | 000000  | 000000 |
| 00000 | 0000 | 0000  | 00000 | 00000 | 00000  | 000000  | 000000 |
|       |      |       |       |       |        |         |        |

same character repeated

- here: only consider  $\Sigma_S = \{0, 1\}$  (work on a binary representation)
  - can be extended for larger alphabets

#### → run-length encoding (RLE):

use runs as phrases: S = 00000 111 0000

# **Run-Length encoding**

simplest form of repetition: *runs* of characters

| 000000000000000000000000000000000000000  |  |
|------------------------------------------|--|
| 000000000000000000000000000000000000000  |  |
| 000000000000000000000000000000000000000  |  |
| 0001011001000001111110000000000011111000 |  |
| 001111111110001111111100000001111111000  |  |
| 0011110110100011110000111100000011110000 |  |
| 001100000000000000000000000000000000000  |  |
| 001100000000000000001110001110000000000  |  |
|                                          |  |
| 001100000000000000000011001110000000000  |  |
| 001101100000000000000111001100111110000  |  |
| 00111111110000000000011100111111111000   |  |
| 001110111110000000001110001111100111100  |  |
| 0000000011100000001110000111000001110    |  |
| 00000000111000000011000001110000001100   |  |
| 00000000111000000011000000110000001110   |  |
|                                          |  |
| 00000000011000001110000001110000001100   |  |
| 000000001110001110000000000110000001110  |  |
| 00000000110000111000000000111000011100   |  |
| 001101111110001111011101000011111111000  |  |
| 01111111110001111111111100001111110000   |  |
| 0001011000000010100110010000000100100000 |  |
| 000000000000000000000000000000000000000  |  |
| 000000000000000000000000000000000000000  |  |
|                                          |  |

same character repeated

- here: only consider  $\Sigma_S = \{0, 1\}$  (work on a binary representation)
  - can be extended for larger alphabets

#### → run-length encoding (RLE):

use runs as phrases: *S* = 00000 111 0000

- $\rightsquigarrow$  We have to store
  - ▶ the first bit of *S* (either 0 or 1)
  - the length each each run
  - ▶ Note: don't have to store bit for later runs since they must alternate.

► Example becomes: 0, 5, 3, 4

# **Run-Length encoding**

simplest form of repetition: *runs* of characters

| 000000000000000000000000000000000000000  |  |
|------------------------------------------|--|
| 000000000000000000000000000000000000000  |  |
| 000000000000000000000000000000000000000  |  |
| 000101100100000000000000000000000000000  |  |
| 0011111111100001111111000000000000011111 |  |
| 0011110110100011100011110000001111111000 |  |
|                                          |  |
| 001100000000000000000111000111000000000  |  |
| 001100000000000000000011001110000000000  |  |
| 0011000000000000000001100111000000000    |  |
| 001101100000000000000111001100111110000  |  |
| 00111111110000000000011100111111111000   |  |
| 001110111110000000001110001111100111100  |  |
| 0000000011100000001110000111000001110    |  |
| 00000000111000000011000001110000001100   |  |
| 00000000011000000110000000110000001110   |  |
| 0000000001100000111000000110000001100    |  |
|                                          |  |
| 00000000111000111000000000110000001110   |  |
| 00000000110000111000000000111000011100   |  |
| 001101111110001111011101000011111111000  |  |
| 011111111100011111111111100001111110000  |  |
| 000101100000001010011001000000100100000  |  |
| 000000000000000000000000000000000000000  |  |
| 000000000000000000000000000000000000000  |  |
|                                          |  |

same character repeated

- here: only consider  $\Sigma_S = \{0, 1\}$  (work on a binary representation)
  - can be extended for larger alphabets

#### $\rightsquigarrow~$ run-length encoding (RLE):

use runs as phrases: *S* = 00000 111 0000

- $\rightsquigarrow$  We have to store
  - the first bit of S (either 0 or 1)
  - the length each each run
  - ▶ Note: don't have to store bit for later runs since they must alternate.
- ► Example becomes: 0, 5, 3, 4

▶ **Question**: How to encode a run length *k* in binary? (*k* can be arbitrarily large!)

#### **Clicker Question**

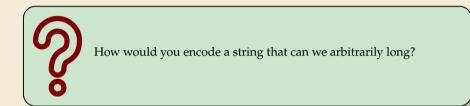

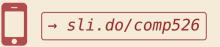

- ▶ Need a *prefix-free encoding* for  $\mathbb{N} = \{1, 2, 3, ..., \}$ 
  - must allow arbitrarily large integers
  - must know when to stop reading

- Need a *prefix-free encoding* for  $\mathbb{N} = \{1, 2, 3, \dots, \}$ 
  - must allow arbitrarily large integers
  - must know when to stop reading
- But that's simple! Just use *unary* encoding!

- Need a *prefix-free encoding* for  $\mathbb{N} = \{1, 2, 3, \dots, \}$ 
  - must allow arbitrarily large integers
  - must know when to stop reading
- But that's simple! Just use *unary* encoding!

Much too long

(wasn't the whole point of RLE to get rid of long runs??)

- Need a *prefix-free encoding* for  $\mathbb{N} = \{1, 2, 3, \dots, \}$ 
  - must allow arbitrarily large integers
  - must know when to stop reading
- But that's simple! Just use *unary* encoding!

Much too long

(wasn't the whole point of RLE to get rid of long runs??)

- ► Refinement: *Elias gamma code* 
  - Store the **length**  $\ell$  of the binary representation in **unary**
  - Followed by the binary digits themselves

- Need a *prefix-free encoding* for  $\mathbb{N} = \{1, 2, 3, \dots, \}$ 
  - must allow arbitrarily large integers
  - must know when to stop reading
- But that's simple! Just use *unary* encoding!

Much too long

- (wasn't the whole point of RLE to get rid of long runs??)
- ► Refinement: *Elias gamma code* 
  - Store the **length**  $\ell$  of the binary representation in **unary**
  - Followed by the binary digits themselves
  - little tricks:
    - ▶ always  $\ell \ge 1$ , so store  $\ell 1$  instead
    - $\blacktriangleright$  binary representation always starts with 1  $\rightsquigarrow$  don't need terminating 1 in unary
  - $\rightsquigarrow$  Elias gamma code =  $\ell 1$  zeros, followed by binary representation

**Examples:**  $1 \mapsto 1$ ,  $3 \mapsto 011$ ,  $5 \mapsto 00101$ ,  $30 \mapsto 000011110$ 

#### **Clicker Question**

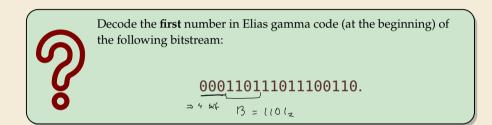

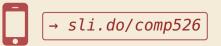

- - $C = \mathbf{1}$

Decoding:
 C = 00001101001001010

Decoding:
 C = 00001101001001010

Decoding:
 C = 00001101001001010

Decoding:
 C = 00001101001001010

Decoding:
 C = 00001101001001010

Decoding:
 C = 00001101001001010

► Encoding:

C = 10011101010000101000001011

Compression ratio:  $26/41 \approx 63\%$ 

Decoding:
 C = 00001101001001010

► Encoding:

C = 10011101010000101000001011

Compression ratio:  $26/41 \approx 63\%$ 

Decoding:
 C = 00001101001001010

• Encoding:

C = 10011101010000101000001011

Compression ratio:  $26/41 \approx 63\%$ 

Decoding:
 C = 00001101001001010
 b = 0

► Encoding:

C = 10011101010000101000001011

Compression ratio:  $26/41 \approx 63\%$ 

Decoding: C = 00001101001001010 b = 0 l = 3 + 1 S =

► Encoding:

C = 10011101010000101000001011

Compression ratio:  $26/41 \approx 63\%$ 

► Decoding: C = 00001101001001010 b = 0 ℓ = 3 + 1 k = 13 S = 0000000000000

► Encoding:

C = 10011101010000101000001011

Compression ratio:  $26/41 \approx 63\%$ 

► Decoding: C = 00001101001001010 b = 1 ℓ = 2 + 1 k = S = 0000000000000

► Encoding:

C = 10011101010000101000001011

Compression ratio:  $26/41 \approx 63\%$ 

► Decoding: C = 00001101001001010 b = 1 ℓ = 2 + 1 k = 4 S = 0000000000001111

► Encoding:

C = 10011101010000101000001011

Compression ratio:  $26/41 \approx 63\%$ 

► Decoding: C = 00001101001001010 b = 0 ℓ = 0 + 1 k = S = 0000000000001111

► Encoding:

C = 10011101010000101000001011

Compression ratio:  $26/41 \approx 63\%$ 

► Decoding: C = 00001101001001010 b = 0 ℓ = 0 + 1 k = 1

 $S = \mathbf{00000000000011110}$ 

► Encoding:

C = 10011101010000101000001011

Compression ratio:  $26/41 \approx 63\%$ 

► Decoding: C = 00001101001001010 b = 1 ℓ = 1 + 1 k = S = 00000000000011110

► Encoding:

C = 10011101010000101000001011

Compression ratio:  $26/41 \approx 63\%$ 

► Decoding: C = 00001101001001010 b = 1 ℓ = 1 + 1 k = 2

 $S = {\bf 0} {\bf 0} {\bf 0} {\bf 0} {\bf 0} {\bf 0} {\bf 0} {\bf 0} {\bf 0} {\bf 0} {\bf 0} {\bf 0} {\bf 1} {\bf 1} {\bf 1} {\bf 0} {\bf 1} {\bf 1}$ 

# **Run-length encoding – Discussion**

- extensions to larger alphabets possible (must store next character then)
- used in some image formats (e.g. TIFF)

# **Run-length encoding – Discussion**

- extensions to larger alphabets possible (must store next character then)
- ▶ used in some image formats (e.g. TIFF)

fairly simple and fast

 $\square$  can compress *n* bits to  $\Theta(\log n)$ !

for extreme case of constant number of runs

negligible compression for many common types of data

- No compression until run lengths  $k \ge 6$
- expansion for run length k = 2 or 6

# 7.6 Lempel-Ziv-Welch

Warmup

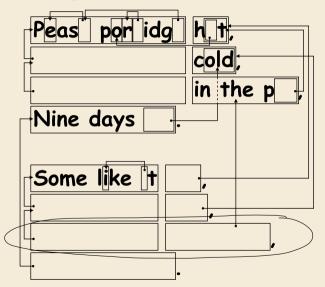

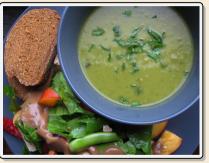

https://www.flickr.com/photos/quintanaroo/2742726346

https://classic.csunplugged.org/text-compression/

#### **Clicker Question**

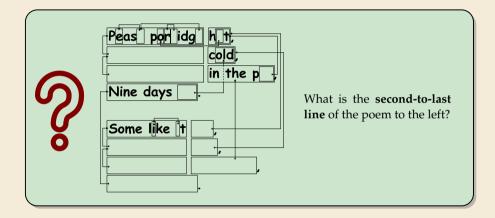

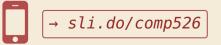

#### Lempel-Ziv Compression

- ▶ Huffman and RLE mostly take advantage of frequent or repeated *single characters*.
- **Observation**: Certain *substrings* are much more frequent than others.
  - ▶ in English text: the, be, to, of, and, a, in, that, have, I
  - in HTML: "<a href", "<img src", "<br/>>"

#### Lempel-Ziv Compression

- ▶ Huffman and RLE mostly take advantage of frequent or repeated *single characters*.
- **Observation**: Certain *substrings* are much more frequent than others.
  - ▶ in English text: the, be, to, of, and, a, in, that, have, I
  - in HTML: "<a href", "<img src", "<br/>>"
- **Lempel-Ziv** stands for family of *adaptive* compression algorithms.
  - ► Idea: store repeated parts by reference!
  - $\rightsquigarrow\,$  each codeword refers to
    - either a single character in  $\Sigma_S$ ,
    - or a *substring* of *S* (that both encoder and decoder have already seen).

#### Lempel-Ziv Compression

- ▶ Huffman and RLE mostly take advantage of frequent or repeated *single characters*.
- **Observation**: Certain *substrings* are much more frequent than others.
  - ▶ in English text: the, be, to, of, and, a, in, that, have, I
  - in HTML: "<a href", "<img src", "<br/>>"
- **Lempel-Ziv** stands for family of *adaptive* compression algorithms.
  - ► Idea: store repeated parts by reference!
  - $\rightsquigarrow\,$  each codeword refers to
    - either a single character in  $\Sigma_S$ ,
    - or a *substring* of *S* (that both encoder and decoder have already seen).
  - Variants of Lempel-Ziv compression
    - "LZ77" Original version ("sliding window")
       Derivatives: LZSS, LZFG, LZRW, LZP, DEFLATE, ...
       DEFLATE used in (pk)zip,gzip, PNG
    - "LZ78" Second (slightly improved) version Derivatives: LZW, LZMW, LZAP, LZY, ... LZW used in compress, GIF

#### Lempel-Ziv-Welch

- ► here: *Lempel-Ziv-Welch* (*LZW*) (arguably the "cleanest" variant of Lempel-Ziv)
- variable-to-fixed encoding
  - ▶ all codewords have *k* bits (typical: k = 12)  $\rightsquigarrow$  fixed-length
  - but they represent a variable portion of the source text!

### Lempel-Ziv-Welch

- ▶ here: Lempel-Ziv-Welch (LZW) (arguably the "cleanest" variant of Lempel-Ziv)
- variable-to-fixed encoding
  - ▶ all codewords have *k* bits (typical: k = 12)  $\rightsquigarrow$  fixed-length
  - but they represent a variable portion of the source text!
- maintain a **dictionary** D with  $2^k$  entries  $\rightarrow$  codewords = indices in dictionary
  - initially, first  $|\Sigma_S|$  entries encode single characters (rest is empty)
  - add a new entry to *D* after each step:
  - Encoding: after encoding a substring x of S, add xc to D where c is the character that follows x in S.

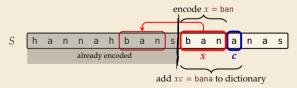

- $\rightsquigarrow$  new codeword in D
- ▶ *D* actually stores codewords for *x* and *c*, not the expanded string

Input: Y0! Y0U! Y0UR Y0Y0!

#### $\Sigma_S$ = ASCII character set (0–127)

C =

| Code | String |
|------|--------|
|      |        |
| 32   | Ц      |
| 33   | !      |
|      |        |
| 79   | 0      |
|      |        |
| 82   | R      |
|      |        |
| 85   | U      |
|      |        |
| 89   | Y      |
|      |        |

D =

| Code | String |
|------|--------|
| 128  |        |
| 129  |        |
| 130  |        |
| 131  |        |
| 132  |        |
| 133  |        |
| 134  |        |
| 135  |        |
| 136  |        |
| 137  |        |
| 138  |        |
| 139  |        |
|      |        |

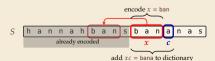

34

#### Input: Y0!,Y0U!,Y0UR,Y0Y0!

#### $\Sigma_S$ = ASCII character set (0–127)

String

Y *C* = **89** 

| Code | String | Code |
|------|--------|------|
|      |        | 128  |
| 32   | Ц      | 129  |
| 33   | !      | 130  |
|      |        | 131  |
| 79   | 0      | 132  |
|      |        | 133  |
| 82   | R      | 134  |
|      |        | 135  |
| 85   | U      | 136  |
|      |        | 137  |
| (89) | Y      | 138  |
|      |        | 139  |
|      |        |      |

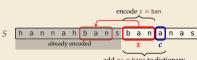

add xc = bana to dictionary

#### Input: Y0!,Y0U!,Y0UR,Y0Y0!

#### $\Sigma_S$ = ASCII character set (0–127)

String

Y0

Υ C = 89

|      |        | , <u> </u> | _ |
|------|--------|------------|---|
| Code | String | Code       | 5 |
|      |        | 128        |   |
| 32   | Ц      | 129        |   |
| 33   | !      | 130        |   |
|      |        | 131        |   |
| 79   | 0      | 132        |   |
|      |        | 133        |   |
| 82   | R      | 134        |   |
|      |        | 135        |   |
| 85   | U      | 136        |   |
|      | ••     | 137        |   |
| 89   | Y      | 138        |   |
|      |        | 139        |   |
|      |        |            |   |

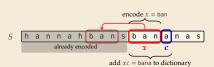

Input: Y0! Y0U! Y0UR Y0Y0!

#### $\Sigma_S$ = ASCII character set (0–127)

String YO

$$Y = 0$$
  
 $C = 89 = 79$ 

| Code | String | [ | Code |
|------|--------|---|------|
|      |        |   | 128  |
| 32   | Ц      |   | 129  |
| 33   | !      |   | 130  |
|      |        |   | 131  |
| (79) | 0      |   | 132  |
|      |        |   | 133  |
| 82   | R      |   | 134  |
|      | ••     |   | 135  |
| 85   | U      |   | 136  |
|      | ••     |   | 137  |
| 89   | Y      |   | 138  |
|      |        |   | 139  |
|      |        |   |      |

D =

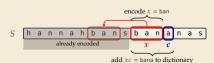

34

Input: Y0! Y0U! Y0UR Y0Y0!

#### $\Sigma_S$ = ASCII character set (0–127)

String

Y0

$$Y = 0$$
  
 $C = 89 = 79$ 

| Code | String | Code |
|------|--------|------|
|      |        | 128  |
| 32   | Ц      | 129  |
| 33   | !      | 130  |
|      |        | 131  |
| 79   | 0      | 132  |
|      | 133    |      |
| 82   | R      | 134  |
|      | ••     | 135  |
| 85   | U      | 136  |
|      | ••     | 137  |
| 89   | Y      | 138  |
|      |        | 139  |
|      |        | 139  |

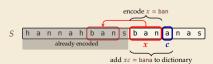

Input: Y0! Y0U! Y0UR Y0Y0!

Y 0 !

*C* = 89 79 **33** 

 $\Sigma_S$  = ASCII character set (0–127)

ode String 28 Y0 .29 0! .30 .31 32 .33 .34 .35 .36 .37 .38 .39

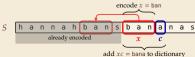

#### Input: Y0!..Y0U!..Y0UR..Y0Y0!

#### $\Sigma_S$ = ASCII character set (0–127)

String Y0 0! 1...

$$\begin{array}{cccc} Y & 0 & ! \\ C = 89 & 79 & 33 \end{array}$$

| Code | String | Code |
|------|--------|------|
|      |        | 128  |
| 32   | Ц      | 129  |
| 33   | !      | 130  |
|      |        | 131  |
| 79   | 0      | 132  |
|      |        | 133  |
| 82   | R      | 134  |
|      |        | 135  |
| 85   | U      | 136  |
|      |        | 137  |
| 89   | Y      | 138  |
|      |        | 139  |

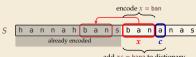

add xc = bana to dictionary

Input: Y0! Y0U! Y0UR Y0Y0!

! **U** 

0 Υ

C = 89 79 33 32

 $\Sigma_S$  = ASCII character set (0–127)

String Y0 0! !..

$$D = \begin{bmatrix} Code & String \\ & \ddots \\ 32 & \sqcup \\ 33 & ! \\ & 129 \\ 33 & ! \\ & 130 \\ & \ddots \\ & 131 \\ & 79 & 0 \\ & 132 \\ & 133 \\ & 133 \\ & 13$$

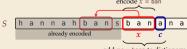

add xc = bana to dictionary

ш

Input: Y0! Y0U! Y0UR Y0Y0!

*C* = 89 79 33 32

Y 0 !

 $\Sigma_S$  = ASCII character set (0–127)

 String

 Y0

 0!

 ...

$$D = \begin{bmatrix} Code & String \\ ... \\ 32 & \sqcup \\ 33 & ! \\ 130 \\ ... \\ 131 \\ 79 & 0 \\ ... \\ 82 & R \\ 133 \\ 82 & R \\ 134 \\ ... \\ 135 \\ 85 & U \\ 136 \\ ... \\ 137 \\ 89 & Y \\ 138 \\ ... \\ 139 \end{bmatrix}$$

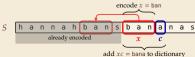

#### Input: Y0! Y0U! Y0UR Y0Y0!

| Y             | 0  | 1  | ц  | Y0  |
|---------------|----|----|----|-----|
| <i>C</i> = 89 | 79 | 33 | 32 | 128 |

 $\Sigma_S$  = ASCII character set (0–127)

 String

 Y0

 0!

 !\_\_

 Y

| Code | String | Code |
|------|--------|------|
|      |        | 128  |
| 32   | Ц      | 129  |
| 33   | !      | 130  |
|      |        | 131  |
| 79   | 0      | 132  |
|      |        | 133  |
| 82   | R      | 134  |
|      | ••     | 135  |
| 85   | U      | 136  |
|      | ••     | 137  |
| 89   | Y      | 138  |
|      |        | 139  |

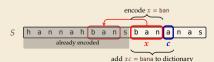

#### Input: Y0! Y0U! Y0UR Y0Y0!

| Y             | 0  | 1  | ц  | Y0  |
|---------------|----|----|----|-----|
| <i>C</i> = 89 | 79 | 33 | 32 | 128 |

 $\Sigma_S$  = ASCII character set (0–127)

| Code | String                     |                                                                                  | Code | String                                                                                                    |
|------|----------------------------|----------------------------------------------------------------------------------|------|----------------------------------------------------------------------------------------------------|
|      |                            |                                                                                  | 128  | Y0                                                                                                    |
| 32   | Ц                          |                                                                                  | 129  | 0!                                                                                                    |
| 33   | !                          |                                                                                  | 130  | !                                                                                                    |
|      |                            |                                                                                  | 131  | ٦                                                                                                    |
| 79   | 0                          |                                                                                  | 132  | YOU                                                                                                    |
|      |                            |                                                                                  | 133  |                                                                                                    |
| 82   | R                          |                                                                                  | 134  |                                                                                                    |
|      |                            |                                                                                  | 135  |                                                                                                    |
| 85   | U                          |                                                                                  | 136  |                                                                                                    |
|      | •••                        |                                                                                  | 137  |                                                                                                    |
| 89   | Y                          |                                                                                  | 138  |                                                                                                    |
|      |                            |                                                                                  | 139  |                                                                                                    |
|      | 32<br>33<br>79<br>82<br>85 | 32     □       33     !           79     0           82     R           85     U | 32   | 128       32        33     !       129       33     !       130          79     0       133       82     R       135       85     U       136          137       89     Y |

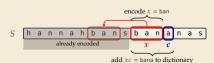

Input: Y0! Y0U! Y0UR Y0Y0!

| Y             | 0  | !  | ц  | Y0  | U  |
|---------------|----|----|----|-----|----|
| <i>C</i> = 89 | 79 | 33 | 32 | 128 | 85 |

 $\Sigma_S$  = ASCII character set (0–127)

 String

 Y0

 0!

 !\_

 Y0

 Y0

| Code | String | Code |
|------|--------|------|
|      |        | 128  |
| 32   | Ц      | 129  |
| 33   | !      | 130  |
|      |        | 131  |
| 79   | 0      | 132  |
|      | ••     | 133  |
| 82   | R      | 134  |
|      | ••     | 135  |
| 85   | U      | 136  |
|      | ••     | 137  |
| 89   | Y      | 138  |
|      |        | 139  |

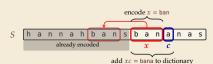

Input: Y0! Y0U! Y0UR Y0Y0!

| Y             | 0  | !  | ц  | Y0  | U  |
|---------------|----|----|----|-----|----|
| <i>C</i> = 89 | 79 | 33 | 32 | 128 | 85 |

 $\Sigma_S$  = ASCII character set (0–127)

 String

 Y0

 0!

 !\_

 Y0

 Y0

U!

| Code | String | Code |
|------|--------|------|
|      |        | 128  |
| 32   | Ц      | 129  |
| 33   | !      | 130  |
|      |        | 131  |
| 79   | 0      | 132  |
|      |        | 133  |
| 82   | R      | 134  |
|      | ••     | 135  |
| 85   | U      | 136  |
|      | ••     | 137  |
| 89   | Y      | 138  |
|      |        | 139  |

D =

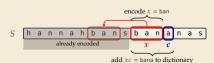

34

Input: Y0! Y0U! Y0UR Y0Y0!

Y 0 ! Y0 U ! C = 89 79 33 32 128 85 130  $\Sigma_S$  = ASCII character set (0–127)

Y0 0!

YOU

U!

| Code | String | Code |
|------|--------|------|
|      |        | 128  |
| 32   | Ц      | 129  |
| 33   | !      | 130  |
|      |        | 131  |
| 79   | 0      | 132  |
|      |        | 133  |
| 82   | R      | 134  |
|      | ••     | 135  |
| 85   | U      | 136  |
|      | ••     | 137  |
| 89   | Y      | 138  |
|      |        | 139  |
|      |        |      |

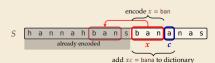

Input: Y0! Y0U! Y0UR Y0Y0!

Y 0 ! J Y0 U ! C = 89 79 33 32 128 85 130  $\Sigma_S$  = ASCII character set (0–127)

 String

 Y0

 0!

 !\_\_

 Y0

 Y0

U! !\_\_Y

| Code | String | Code |
|------|--------|------|
|      |        | 128  |
| 32   | Ц      | 129  |
| 33   | !      | 130  |
|      |        | 131  |
| 79   | 0      | 132  |
|      |        | 133  |
| 82   | R      | 134  |
|      |        | 135  |
| 85   | U      | 136  |
|      |        | 137  |
| 89   | Y      | 138  |
|      |        | 139  |
|      |        |      |

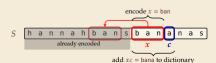

Input: Y0!\_Y0U!\_Y0UR\_Y0Y0!

 $\Sigma_S$  = ASCII character set (0–127)

Υ 0 Y0 . ! U !.. YOU ы  $C = 89 \quad 79 \quad 33 \quad 32 \quad 128$ 85 130 132

| Code | String | Code | String       |
|------|--------|------|--------------|
|      |        | 128  | Y0           |
| 32   | Ц      | 129  | 0!           |
| 33   | !      | 130  | !            |
|      |        | 131  | ٦            |
| 79   | 0      | 132  |              |
|      |        | 133  | U!           |
| 82   | R      | 134  | ۲ <u>ا</u> ! |
|      |        | 135  |              |
| 85   | U      | 136  |              |
|      |        | 137  |              |
| 89   | Y      | 138  |              |
|      |        | 139  |              |
|      |        |      |              |

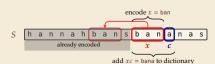

Input: Y0!,Y0U!,Y0UR,Y0Y0!

$$\Sigma_S$$
 = ASCII character set (0–127)

Υ Y0 U YOU 0 1 !.. ....  $C = 89 \quad 79 \quad 33 \quad 32 \quad 128$ 85 130 132

| Code | String | Code | String |
|------|--------|------|--------|
|      |        | 128  | Y0     |
| 32   | Ц      | 129  | 0!     |
| 33   | !      | 130  | !      |
|      |        | 131  | ٦      |
| 79   | 0      | 132  | YOU    |
|      |        | 133  | U!     |
| 82   | R      | 134  | Y_!    |
|      | •••    | 135  | YOUR   |
| 85   | U      | 136  |        |
|      |        | 137  |        |
| 89   | Y      | 138  |        |
|      |        | 139  |        |

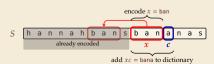

Input: Y0!,Y0U!,Y0UR,Y0Y0!

$$\Sigma_S$$
 = ASCII character set (0–127)

L YO Υ U YOU R 0 .! !...  $C = 89 \quad 79 \quad 33 \quad 32 \quad 128$ 85 130 132 82

| Code | String |   | Code | String |
|------|--------|---|------|--------|
|      |        |   | 128  | Y0     |
| 32   | Ц      | 1 | 129  | 0!     |
| 33   | !      |   | 130  | !      |
|      |        |   | 131  | ٦      |
| 79   | 0      |   | 132  | YOU    |
|      | •••    |   | 133  | U!     |
| 82   | R      |   | 134  | !_Y    |
|      | •••    |   | 135  | YOUR   |
| 85   | U      |   | 136  |        |
|      | •••    |   | 137  |        |
| 89   | Y      |   | 138  |        |
|      |        |   | 139  |        |
|      |        |   |      |        |

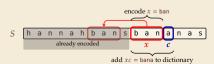

Input: Y0!,Y0U!,Y0UR,Y0Y0!

 $\Sigma_S$  = ASCII character set (0–127)

Υ Y0 YOU R 0 U !... . ы  $C = 89 \quad 79 \quad 33 \quad 32 \quad 128$ 85 130 132 82

| Code | String | Code | String |
|------|--------|------|--------|
|      |        | 128  | Y0     |
| 32   | Ц      | 129  | 0!     |
| 33   | !      | 130  | !      |
|      |        | 131  | ٦      |
| 79   | 0      | 132  | YOU    |
|      | ••     | 133  | U!     |
| 82   | R      | 134  | !_Y    |
|      | ••     | 135  | YOUR   |
| 85   | U      | 136  | R      |
|      |        | 137  |        |
| 89   | Y      | 138  |        |
|      |        | 139  |        |

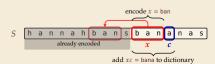

Input: Y0!\_Y0U!\_Y0UR\_Y0Y0!

 $\Sigma_S$  = ASCII character set (0–127)

 String

 Y0

 0!

 !\_\_

 Y0

 Y0

U! !\_Y YOUR R\_

Y0!YOU!YOURYC = 897933321288513013282131

|      |        |      | _ |
|------|--------|------|---|
| Code | String | Code | L |
|      |        | 128  | Γ |
| 32   | Ц      | 129  | Γ |
| 33   | !      | 130  | Γ |
|      |        | 131  | Γ |
| 79   | 0      | 132  | Γ |
|      |        | 133  | Γ |
| 82   | R      | 134  | Γ |
|      |        | 135  | Γ |
| 85   | U      | 136  |   |
|      |        | 137  | Γ |
| 89   | Y      | 138  |   |
|      |        | 139  |   |
|      |        |      |   |

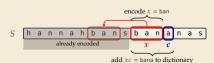

Input: Y0!\_Y0U!\_Y0UR\_Y0Y0!

 $\Sigma_S$  = ASCII character set (0–127)

 String

 Y0

 0!

 !\_

 \_\_Y

 YOU

U! !\_Y YOUR R\_

LY0

Y0!YOU!YOURYC = 897933321288513013282131

| Code | String | Code | String |   |
|------|--------|------|--------|---|
|      |        | 128  |        | Γ |
| 32   | Ц      | 129  | ш      |   |
| 33   | !      | 130  | !      |   |
|      |        | 131  |        |   |
| 79   | 0      | 132  | 0      |   |
|      |        | 133  |        |   |
| 82   | R      | 134  | R      |   |
|      | ••     | 135  |        |   |
| 85   | U      | 136  | U      |   |
|      | ••     | 137  |        |   |
| 89   | Y      | 138  | Y      |   |
|      |        | 139  |        |   |

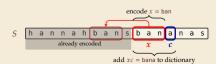

Input: Y0!,Y0U!,Y0UR,Y0Y0!

 $\Sigma_S$  = ASCII character set (0–127)

Υ Y0 YOU R \_Y 0 0 U !... 1 ы C = 89 79 33 32 128 85 132 82 131 79 130

| Code | String | Code | String |
|------|--------|------|--------|
|      |        | 128  | Y0     |
| 32   | Ц      | 129  | 0!     |
| 33   | !      | 130  | !      |
|      |        | 131  | ٦      |
| 79   | 0      | 132  | YOU    |
|      |        | 133  | U!     |
| 82   | R      | 134  | !_Y    |
|      |        | 135  | YOUR   |
| 85   | U      | 136  | R      |
|      | •••    | 137  | ٦٨0    |
| 89   | Y      | 138  |        |
|      |        | 139  |        |

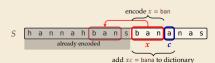

Input: Y0!,Y0U!,Y0UR,Y0Y0!

 $\Sigma_S$  = ASCII character set (0–127)

Υ Y0 YOU R ٦L 0 0 U !... 1 ы C = 89 79 33 32 128 85 132 82 131 79 130

| Code | String | Code | String |
|------|--------|------|--------|
|      |        | 128  | Y0     |
| 32   | Ц      | 129  | 0!     |
| 33   | !      | 130  | !      |
|      |        | 131  | ٦      |
| 79   | 0      | 132  | YOU    |
|      |        | 133  | U!     |
| 82   | R      | 134  | !_Y    |
|      |        | 135  | YOUR   |
| 85   | U      | 136  | R      |
|      |        | 137  | ٦٨0    |
| 89   | Y      | 138  | 0Y     |
|      |        | 139  |        |
|      |        |      |        |

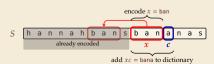

Input: Y0! Y0U! Y0UR Y0Y0!

 $\Sigma_S$  = ASCII character set (0–127)

LY Υ Y0 YOU R 0 Y0 0 U !... 1 ш 32  $C = 89 \quad 79 \quad 33$ 128 85 132 131 79 130 82 128

| Code | String | Code | String           |
|------|--------|------|------------------|
|      |        | 128  | YO               |
| 32   | Ц      | 129  | 0!               |
| 33   | !      | 130  | !                |
|      |        | 131  | ٦                |
| 79   | 0      | 132  | YOU              |
|      |        | 133  | U!               |
| 82   | R      | 134  | ۲ <sub>ل</sub> ! |
|      |        | 135  | YOUR             |
| 85   | U      | 136  | R                |
|      |        | 137  | ٦٨0              |
| 89   | Y      | 138  | 0Y               |
|      |        | 139  |                  |
|      |        |      |                  |

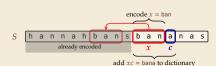

Input: Y0! Y0U! Y0UR Y0Y0!

 $\Sigma_S$  = ASCII character set (0–127)

LΥ Υ Y0 YOU R 0 Y0 0 U !... 1 ш C = 89 79 33 32 128 85 130 132 82 131 79 128

| Code | String | Code | String |
|------|--------|------|--------|
|      |        | 128  | Y0     |
| 32   | Ц      | 129  | 0!     |
| 33   | !      | 130  | !      |
|      |        | 131  | ٦      |
| 79   | 0      | 132  | YOU    |
|      |        | 133  | U!     |
| 82   | R      | 134  | !_Y    |
|      | ••     | 135  | YOUR   |
| 85   | U      | 136  | R      |
|      | ••     | 137  | ٦٨0    |
| 89   | Y      | 138  | 0Y     |
|      |        | 139  | Y0!    |
|      |        |      |        |

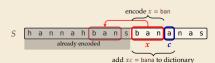

Input: Y0!, Y0U!, Y0UR, Y0Y0!

 $\Sigma_S$  = ASCII character set (0–127)

LY Υ Y0 YOU R 0 Y0 0 U !... 1 1 ш 32  $C = 89 \quad 79 \quad 33$ 128 85 130 132 82 131 79 128 33

| Code | String | Code | String |
|------|--------|------|--------|
|      |        | 128  | Y0     |
| 32   | Ц      | 129  | 0!     |
| 33   | !      | 130  | !      |
|      |        | 131  | ۲L     |
| 79   | 0      | 132  | YOU    |
|      | ••     | 133  | U!     |
| 82   | R      | 134  | !_Y    |
|      | ••     | 135  | YOUR   |
| 85   | U      | 136  | R      |
|      |        | 137  | Y0۔    |
| 89   | Y      | 138  | 0Y     |
|      |        | 139  | Y0!    |
|      |        |      |        |

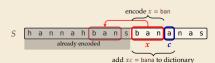

# LZW encoding – Code

```
<sup>1</sup> procedure LZWencode(S[0..n))
       x := \varepsilon // previous phrase, initially empty
2
      C := \varepsilon // output, initially empty
3
       D := dictionary, initialized with codes for c \in \Sigma_S // stored as trie
4
     k := |\Sigma_S| // next free codeword
5
    for i := 0, ..., n - 1 do
6
            c := S[i]
7
            if D.containsKey(xc) then
8
                 x := xc
9
            else
10
                 C := C \cdot D.get(x) // append codeword for x
11
                 D.put(xc, k) // add xc to D, assigning next free codeword
12
                 k := k + 1: x := c
13
       end for
14
       C := C \cdot D.get(x)
15
       return C
16
```

# 7.7 Lempel-Ziv-Welch Decoding

# LZW decoding

Decoder has to replay the process of growing the dictionary!

#### → **Decoding:**

after decoding a substring *y* of *S*, add  $\underline{x}c$  to *D*, where *x* is previously encoded/decoded substring of *S*, and c = y[0] (first character of *y*)

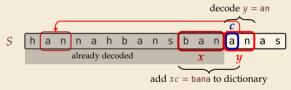

 $\rightsquigarrow$  Note: only start adding to *D* after *second* substring of *S* is decoded

- Same idea: build dictionary while reading string.
- **Example:** 67 65 78 32 66 129 133

|     | Code # | String |  |  |
|-----|--------|--------|--|--|
|     |        |        |  |  |
|     | 32     | Ц      |  |  |
|     |        |        |  |  |
|     |        |        |  |  |
|     | 65     | А      |  |  |
| D = | 66     | В      |  |  |
|     | 67     | С      |  |  |
|     |        |        |  |  |
|     | 78     | Ν      |  |  |
|     |        |        |  |  |
|     | 83     | S      |  |  |
|     |        |        |  |  |

|       | decodes |        | String  | String<br>(computer) |
|-------|---------|--------|---------|----------------------|
| input | to      | Code # | (human) | (computer)           |
|       |         |        |         |                      |
|       |         |        |         |                      |
|       |         |        |         |                      |
|       |         |        |         |                      |
|       |         |        |         |                      |
|       |         |        |         |                      |
|       |         |        |         |                      |

- Same idea: build dictionary while reading string.
- **Example:** 67 65 78 32 66 129 133

|     | Code # | String |  |  |  |
|-----|--------|--------|--|--|--|
|     |        |        |  |  |  |
|     | 32     | Ц      |  |  |  |
|     |        |        |  |  |  |
|     |        |        |  |  |  |
| D = | 65     | А      |  |  |  |
|     | 66     | В      |  |  |  |
|     | 67     | С      |  |  |  |
|     |        |        |  |  |  |
|     | 78     | Ν      |  |  |  |
|     |        |        |  |  |  |
|     | 83     | S      |  |  |  |
|     |        |        |  |  |  |

|       | decodes |        | String  | String     |
|-------|---------|--------|---------|------------|
| input | to      | Code # | (human) | (computer) |
| 67    | С       |        |         |            |
|       |         |        |         |            |
|       |         |        |         |            |
|       |         |        |         |            |
|       |         |        |         |            |
|       |         |        |         |            |
|       |         |        |         |            |

- ▶ Same idea: build dictionary while reading string.
- Example: 67 65 78 32 66 129 133 x = C y = A  $\times y[0] = CA$

|     | Code # | String |  |  |  |
|-----|--------|--------|--|--|--|
|     |        |        |  |  |  |
|     | 32     | Ц      |  |  |  |
|     |        |        |  |  |  |
|     |        |        |  |  |  |
| D = | 65     | А      |  |  |  |
|     | 66     | В      |  |  |  |
|     | 67     | С      |  |  |  |
|     |        |        |  |  |  |
|     | 78     | N      |  |  |  |
|     |        |        |  |  |  |
|     | 83     | S      |  |  |  |
|     |        |        |  |  |  |

| input | decodes<br>to | Code # | String<br>(human) | String<br>(computer) |
|-------|---------------|--------|-------------------|----------------------|
| 67    | С             |        |                   |                      |
| 65    | Α             | 128    | СА                | 67, A                |
|       |               |        |                   |                      |
|       |               |        |                   |                      |
|       |               |        |                   |                      |
|       |               |        |                   |                      |
|       |               |        |                   |                      |

- ▶ Same idea: build dictionary while reading string.
- Example: 67 65 78 32 66 129 133 x = A y = N  $\sim_{3} AN$

|     | Code # | String |  |  |
|-----|--------|--------|--|--|
|     |        |        |  |  |
|     | 32     | Ц      |  |  |
|     |        |        |  |  |
|     |        |        |  |  |
|     | 65     | А      |  |  |
| D = | 66     | В      |  |  |
|     | 67     | С      |  |  |
|     |        |        |  |  |
|     | 78     | Ν      |  |  |
|     |        |        |  |  |
|     | 83     | S      |  |  |
|     |        |        |  |  |

| input | decodes<br>to | Code # | String<br>(human) | String<br>(computer) |
|-------|---------------|--------|-------------------|----------------------|
| 67    | С             |        |                   |                      |
| 65    | A             | 128    | CA                | 67, A                |
| 78    | N             | 129    | AN                | 65, N                |
|       |               |        |                   |                      |
|       |               |        |                   |                      |
|       |               |        |                   |                      |
|       |               |        |                   |                      |

- Same idea: build dictionary while reading string.
- **Example:** 67 65 78 32 66 129 133

|     | Code # | String |  |  |
|-----|--------|--------|--|--|
|     |        |        |  |  |
|     | 32     | Ц      |  |  |
|     |        |        |  |  |
|     |        |        |  |  |
| D = | 65     | А      |  |  |
|     | 66     | В      |  |  |
|     | 67     | С      |  |  |
|     |        |        |  |  |
|     | 78     | N      |  |  |
|     |        |        |  |  |
|     | 83     | S      |  |  |
|     |        |        |  |  |

|       | decodes  |        | String  | String        |
|-------|----------|--------|---------|---------------|
| input | to       | Code # | (human) | (computer)    |
| 67    | С        |        |         |               |
| 65    | A        | 128    | CA      | 67, A         |
| 78    | N        | 129    | AN      | 65 <i>,</i> N |
| 32    | <b>.</b> | 130    | N       | 78, 🗆         |
|       |          |        |         |               |
|       |          |        |         |               |
|       |          |        |         |               |

- Same idea: build dictionary while reading string.
- ► Example: 67 65 78 32 66 129 133

|     | Code # | String |  |  |
|-----|--------|--------|--|--|
|     |        |        |  |  |
|     | 32     | L      |  |  |
|     |        |        |  |  |
|     |        |        |  |  |
|     | 65     | А      |  |  |
| D = | 66     | В      |  |  |
|     | 67     | С      |  |  |
|     |        |        |  |  |
|     | 78     | Ν      |  |  |
|     |        |        |  |  |
|     | 83     | S      |  |  |
|     |        |        |  |  |

|       | decodes |        | String  | String        |
|-------|---------|--------|---------|---------------|
| input | to      | Code # | (human) | (computer)    |
| 67    | С       |        |         |               |
| 65    | A       | 128    | CA      | 67, A         |
| 78    | N       | 129    | AN      | 65 <i>,</i> N |
| 32    | u       | 130    | N       | 78, 🗆         |
| 66    | В       | 131    | ыB      | 32, В         |
|       |         |        |         |               |
|       |         |        |         |               |

#### LZW decoding – Example

- ▶ Same idea: build dictionary while reading string.
- Example: 67 65 78 32 66 129 133  $x = B \quad y = A N \quad BA$

|     | Code # | String |  |
|-----|--------|--------|--|
|     |        |        |  |
|     | 32     | L      |  |
|     |        |        |  |
|     |        |        |  |
|     | 65     | А      |  |
| D = | 66     | В      |  |
|     | 67     | С      |  |
|     |        |        |  |
|     | 78     | Ν      |  |
|     |        |        |  |
|     | 83     | S      |  |
|     |        |        |  |

| input | decodes<br>to | Code # | String<br>(human) | String<br>(computer) |
|-------|---------------|--------|-------------------|----------------------|
| 67    | С             |        |                   |                      |
| 65    | A             | 128    | CA                | 67, A                |
| 78    | N             | 129    | AN                | 65, N                |
| 32    | u             | 130    | N                 | 78, 🗆                |
| 66    | В             | 131    | ыB                | 32, В                |
| 129   | AN            | 132    | BA                | 66, A                |
|       |               |        |                   |                      |

#### LZW decoding – Example

- Same idea: build dictionary while reading string.
- ► Example: 67 65 78 32 66 129 133

|     | Code # | String |
|-----|--------|--------|
|     |        |        |
|     | 32     | Ц      |
|     |        |        |
|     |        |        |
|     | 65     | А      |
| D = | 66     | В      |
|     | 67     | С      |
|     |        |        |
|     | 78     | N      |
|     |        |        |
|     | 83     | S      |
|     |        |        |

|       | decodes |        | String  | String        |
|-------|---------|--------|---------|---------------|
| input | to      | Code # | (human) | (computer)    |
| 67    | С       |        |         |               |
| 65    | A       | 128    | CA      | 67, A         |
| 78    | N       | 129    | AN      | 65 <i>,</i> N |
| 32    | u       | 130    | N       | 78, 🗆         |
| 66    | В       | 131    | ыB      | 32, в         |
| 129   | AN      | 132    | BA      | 66, A         |
| 133   | ???     | 133    |         |               |

# LZW decoding – Example

- ▶ Same idea: build dictionary while reading string.
- ► Example: 67 65 78 32 66 129 133

|     | Code # | String |  |
|-----|--------|--------|--|
|     |        |        |  |
|     | 32     | L      |  |
|     |        |        |  |
|     |        |        |  |
|     | 65     | А      |  |
| D = | 66     | В      |  |
|     | 67     | С      |  |
|     |        |        |  |
|     | 78     | Ν      |  |
|     |        |        |  |
|     | 83     | S      |  |
|     |        |        |  |

|       | decodes |        | St  |       |  |
|-------|---------|--------|-----|-------|--|
| input | to      | Code # | (hu |       |  |
| 67    | С       |        |     |       |  |
| 65    | A       | 128    | CA  | 67, A |  |
| 78    | N       | 129    | AN  | 65, N |  |
| 32    | u       | 130    | N   | 78, 🗆 |  |
| 66    | В       | 131    | ыB  | 32, в |  |
| 129   | AN      | 132    | BA  | 66, A |  |
| 133   | ???     | 133    |     |       |  |

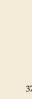

# LZW decoding – Bootstrapping

• example: Want to decode 133, but not yet in dictionary!

decoder is "one step behind" in creating dictionary

# LZW decoding – Bootstrapping

• example: Want to decode 133, but not yet in dictionary!

decoder is "one step behind" in creating dictionary

--- problem occurs if *we want to use a code* that we are *just about to build*.

# LZW decoding – Bootstrapping

• example: Want to decode 133, but not yet in dictionary!

🔨 decoder is "one step behind" in creating dictionary

- → problem occurs if *we want to use a code* that we are *just about to build*.
- But then we actually know what is going on:
  - Situation: decode using *k* in the step that will define *k*.
  - decoder knows last phrase x, needs phrase y = D[k] = xc.

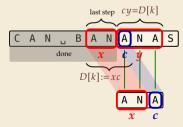

**1.** en/decode 
$$x$$
.

- **2.** store D[k] := xc
- 3. next phrase y equals D[k] $\rightarrow D[k] = xc = x \cdot x[0]$  (all known)

# LZW decoding – Code

1 **procedure** LZWdecode(C[0..m]) D := dictionary  $[0..2^d) \rightarrow \Sigma_s^+$ , initialized with codes for  $c \in \Sigma_s //$  stored as array 2  $k := |\Sigma_S| // next unused codeword$ 3 q := C[0] // first codeword4 y := D[q] // lookup meaning of q in D5 S := y // output, initially first phrase6 for i := 1, ..., m - 1 do 7 x := y // remember last decoded phrase8 q := C[j] // next codeword9 if q == k then 10  $y := x \cdot x[0] // bootstrap case$ 11 else 12 u := D[a]13  $S := S \cdot y // append$  decoded phrase 14  $D[k] := x \cdot y[0] // store new phrase$ 15 k := k + 116 end for return S 18

#### LZW decoding – Example continued

**Example:** 67 65 78 32 66 129 133 83

X=AN ANA new codeword

|     | Code # | String |  |
|-----|--------|--------|--|
|     |        |        |  |
|     | 32     | Ц      |  |
|     |        |        |  |
|     |        |        |  |
|     | 65     | А      |  |
| D = | 66     | В      |  |
|     | 67     | С      |  |
|     |        |        |  |
|     | 78     | N      |  |
|     |        |        |  |
|     | 83     | S      |  |
|     |        |        |  |

| input | decodes<br>to | Code # | String<br>(human) | String<br>(computer) |
|-------|---------------|--------|-------------------|----------------------|
| 67    | С             | <br>   |                   |                      |
| 65    | A             | 128    | CA                | 67, A                |
| 78    | N             | 129    | AN                | 65, N                |
| 32    | ц             | 130    | N                 | 78, 🗆                |
| 66    | В             | 131    | ыB                | 32, В                |
| 129   | AN            | 132    | BA                | 66, A                |
| 133   | ANA           | 133    | ANA               | 129, A               |
|       |               |        |                   |                      |

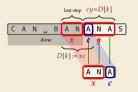

**1.** en/decode x.

**2.** store D[k] := xc

**3.** next phrase y equals D[k] $\rightarrow D[k] = xc = x \cdot x[0]$ (all known)

# LZW decoding – Example continued

► Example: 67 65 78 32 66 129 133 83

|     | Code # | String |
|-----|--------|--------|
|     |        |        |
|     | 32     | Ц      |
|     |        |        |
|     |        |        |
|     | 65     | А      |
| D = | 66     | В      |
|     | 67     | С      |
|     |        |        |
|     | 78     | N      |
|     |        |        |
|     | 83     | S      |
|     |        |        |

| input | decodes<br>to | Code # | String<br>(human) | String<br>(computer) |
|-------|---------------|--------|-------------------|----------------------|
|       | 10            | couc # | (Internation      | (computer)           |
| 67    | С             |        |                   |                      |
| 65    | A             | 128    | CA                | 67, A                |
| 78    | N             | 129    | AN                | 65, N                |
| 32    | u             | 130    | N                 | 78, 🗆                |
| 66    | В             | 131    | ٦B                | 32, в                |
| 129   | AN            | 132    | BA                | 66, A                |
| 133   | ANA           | 133    | ANA               | 129, A               |
| 83    | S             | 134    | ANAS              | 133, S               |

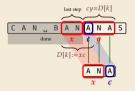

**1.** en/decode x.

**2.** store D[k] := xc

3. next phrase y equals D[k] $\rightarrow D[k] = xc = x \cdot x[0]$  (all known)

# **Clicker Question**

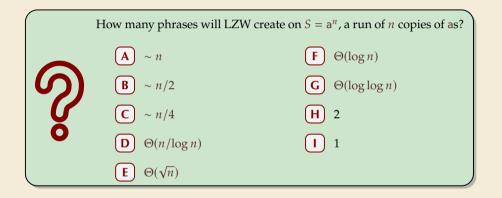

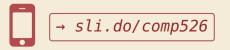

#### Clicker Question

$$\frac{k^2}{2} \sim \sum_{i=1}^{k} i = i$$

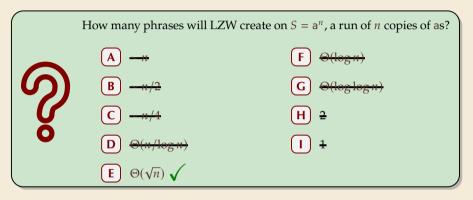

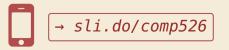

## LZW – Discussion

• As presented, LZW uses coded alphabet  $\Sigma_C = [0..2^d)$ .

 $\rightsquigarrow$  use another encoding for  $code numbers \mapsto binary, e.g., Huffman$ 

need a rule when dictionary is full; different options:

- ▶ increment  $d \rightarrow$  longer codewords
- "flush" dictionary and start from scratch ~>> limits extra space usage
- often: reserve a codeword to trigger flush at any time

• encoding and decoding both run in linear time (assuming  $|\Sigma_S|$  constant)

## LZW – Discussion

• As presented, LZW uses coded alphabet  $\Sigma_C = [0..2^d)$ .

 $\rightsquigarrow$  use another encoding for  $code numbers \mapsto binary, e.g., Huffman$ 

need a rule when dictionary is full; different options:

- ▶ increment  $d \rightarrow$  longer codewords
- "flush" dictionary and start from scratch ~~ limits extra space usage
- often: reserve a codeword to trigger flush at any time

• encoding and decoding both run in linear time (assuming  $|\Sigma_S|$  constant)

fast encoding & decoding

works in streaming model (no random access, no backtrack on input needed)

significant compression for many types of data

C captures only local repetitions (with bounded dictionary)

# **Compression summary**

| Huffman codes                         | Run-length encoding                   | Lempel-Ziv-Welch                   |
|---------------------------------------|---------------------------------------|------------------------------------|
| fixed-to-variable                     | variable-to-variable                  | variable-to-fixed                  |
| 2-pass                                | 1-pass                                | 1-pass                             |
| must send dictionary                  | can be worse than ASCII               | can be worse than ASCII            |
| 60% compression<br>on English text    | bad on text                           | 45% compression<br>on English text |
| optimal binary<br>character encopding | good on long runs<br>(e.g., pictures) | good on English text               |
| rarely used directly                  | rarely used directly                  | frequently used                    |
| part of pkzip, JPEG, MP3              | fax machines, old picture-formats     | GIF, part of PDF, Unix compress    |

# **Part III** Text Transforms

#### **Text transformations**

- compression is effective is we have one the following:
  - ► long runs → RLE
  - ► frequently used characters → Huffman
  - ► many (local) repeated substrings → LZW

#### **Text transformations**

- compression is effective is we have one the following:
  - ► long runs 😽 RLE
  - frequently used characters  $\rightsquigarrow$  Huffman
  - $\blacktriangleright$  many (local) repeated substrings  $\rightsquigarrow$  LZW
- ▶ but methods can be frustratingly "blind" to other "obvious" redundancies
  - LZW: repetition too distant dictionary already flushed
  - ▶ Huffman: changing probabilities (local clusters) 🦻 averaged out globally
  - RLE: run of alternating pairs of characters \$ not a run

#### **Text transformations**

- compression is effective is we have one the following:
  - ► long runs 😽 RLE
  - ► frequently used characters → Huffman
  - ► many (local) repeated substrings → LZW
- ▶ but methods can be frustratingly "blind" to other "obvious" redundancies
  - LZW: repetition too distant 🕴 dictionary already flushed
  - ▶ Huffman: changing probabilities (local clusters) 🦩 averaged out globally
  - RLE: run of alternating pairs of characters *f* not a run

#### Enter: text transformations

- invertible functions of text
- do not by themselves reduce the space usage
- but help compressors "see" existing redundancy
- $\rightsquigarrow\,$  use as pre-/postprocessing in compression pipeline

# 7.8 Move-to-Front Transformation

#### Move to Front

- *Move to Front (MTF)* is a heuristic for *self-adjusting linked lists* 
  - unsorted linked list of objects
  - whenever an element is accessed, it is moved to the front of the list (leaving the relative order of other elements unchanged)
  - → list "learns" probabilities of access to objects makes access to frequently requested ones cheaper

#### **Move to Front**

- Move to Front (MTF) is a heuristic for self-adjusting linked lists
  - unsorted linked list of objects
  - whenever an element is accessed, it is moved to the front of the list (leaving the relative order of other elements unchanged)
  - → list "learns" probabilities of access to objects makes access to frequently requested ones cheaper
- Here: use such a list for storing source alphabet  $\Sigma_S$ 
  - ▶ to encode *c*, access it in list
  - encode c using its (old) position in list
  - then apply MTF to the list
  - $\rightsquigarrow$  codewords are integers, i. e.,  $\Sigma_C = [0..\sigma)$

#### **Move to Front**

- Move to Front (MTF) is a heuristic for self-adjusting linked lists
  - unsorted linked list of objects
  - whenever an element is accessed, it is moved to the front of the list (leaving the relative order of other elements unchanged)
  - → list "learns" probabilities of access to objects makes access to frequently requested ones cheaper
- Here: use such a list for storing source alphabet  $\Sigma_S$ 
  - ▶ to encode *c*, access it in list
  - encode c using its (old) position in list
  - then apply MTF to the list
  - $\rightsquigarrow$  codewords are integers, i. e.,  $\Sigma_C = [0..\sigma)$
- $\rightsquigarrow$  clusters of few characters  $\rightsquigarrow$  many small numbers

#### **Clicker Question**

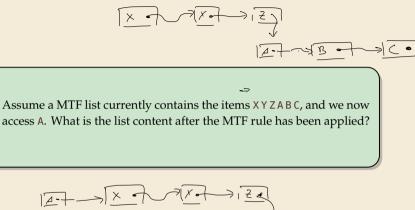

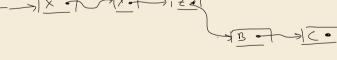

→ sli.do/comp526

#### MTF – Code

#### Transform (encode):

```
<sup>1</sup> procedure MTF–encode(S[0..n))
       L := list containing \Sigma_S (sorted order)
2
      C := \varepsilon
3
    for i := 0, ..., n - 1 do
4
    c := S[i]
5
         p := position of c in L
6
     C := C \cdot p
7
      -Move c to front of L
8
       end for
0
       return C
10
```

#### Inverse transform (decode):

| 1  | <pre>procedure MTF-decode(C[0m))</pre>           |
|----|--------------------------------------------------|
| 2  | $L :=$ list containing $\Sigma_S$ (sorted order) |
| 3  | $S := \varepsilon$                               |
| 4  | <b>for</b> $j := 0,, m - 1$ <b>do</b>            |
| 5  | p := C[j]                                        |
| 6  | c := character at position $p$ in $L$            |
| 7  | $S := S \cdot c$                                 |
| 8  | - Move $c$ to front of $L$                       |
| 9  | end for                                          |
| 10 | return S                                         |

▶ Important: encoding and decoding produce same accesses to list

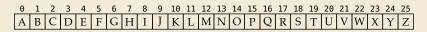

S = INEFFICIENCIES

C =

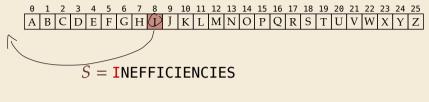

*C* = **8** 

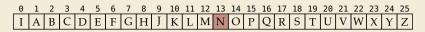

S = INEFFICIENCIES

*C* = 8 13

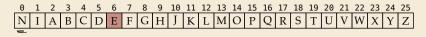

S = INEFFICIENCIES

 $C = 8 \, 13 \, 6$ 

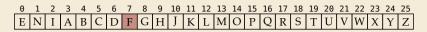

S = INEFFICIENCIES

 $C = 8 \, 13 \, 6 \, 7$ 

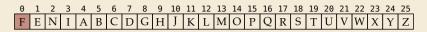

S = INEFFICIENCIES

 $C = 8 \, 13 \, 6 \, 7 \, \mathbf{0}$ 

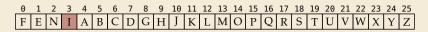

S = INEFFICIENCIES

 $C = 8 \, 13 \, 6 \, 7 \, 0 \, 3$ 

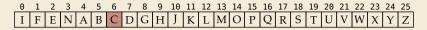

S = INEFFICIENCIES

 $C = 8 \, 13 \, 6 \, 7 \, 0 \, 3 \, 6$ 

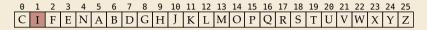

S = INEFFICIENCIES

 $C = 8 \, 13 \, 6 \, 7 \, 0 \, 3 \, 6 \, 1$ 

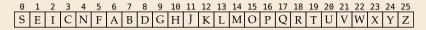

$$S = INEFFICIENCIES$$
  

$$C = 8 \, 13 \, 6 \, 7 \, 0 \, 3 \, 6 \, 1 \, 3 \, 4 \, 3 \, 3 \, 3 \, 18$$

- ▶ What does a run in *S* encode to in *C*?
- ▶ What does a run in *C* mean about the source *S*?

#### **MTF – Discussion**

- MTF itself does not compress text (if we store codewords with fixed length)
- $\rightsquigarrow\,$  prime use as part of longer pipeline
- two simple ideas for encoding codewords:
  - Elias gamma code ~> smaller numbers gets shorter codewords works well for text with small "local effective" alphabet
  - Huffman code (better compression, but need 2 passes)
- ▶ but: most effective after BWT ( $\rightarrow$  next)

```
AAAAAACCCCCCCC
?000 ?0000
```

# 7.9 Burrows-Wheeler Transform

## **Burrows-Wheeler Transform**

- ▶ Burrows-Wheeler Transform (BWT) is a sophisticated text-transformation technique.
  - coded text has same letters as source, just in a different order
  - ▶ But: coded text is (typically) more compressible with MTF(!)

### **Burrows-Wheeler Transform**

▶ Burrows-Wheeler Transform (BWT) is a sophisticated text-transformation technique.

- coded text has same letters as source, just in a different order
- ▶ But: coded text is (typically) more compressible with MTF(!)
- Encoding algorithm needs **all** of *S* (no streaming possible).
  - $\rightsquigarrow \ \text{BWT is a block compression method.}$

### **Burrows-Wheeler Transform**

▶ Burrows-Wheeler Transform (BWT) is a sophisticated text-transformation technique.

- coded text has same letters as source, just in a different order
- ▶ But: coded text is (typically) more compressible with MTF(!)
- Encoding algorithm needs **all** of *S* (no streaming possible).
  - $\rightsquigarrow$  BWT is a block compression method.

BWT followed by MTF, RLE, and Huffman is the algorithm used by the bzip2 program. achieves best compression on English text of any algorithm we have seen:

4047392 bible.txt 1191071 bible.txt.gz 888604 bible.txt.7z 845635 bible.txt.bz2

## **BWT transform**

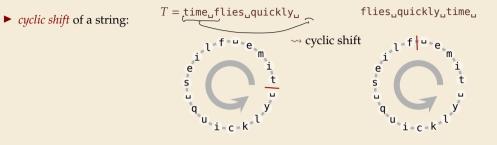

# **BWT transform**

- *cyclic shift* of a string:
- add end-of-word character \$ to S (as in Unit 6)
- → can recover original string

 $T = time_uflies_uquickly_u$  flies\_uquickly\_time\_u

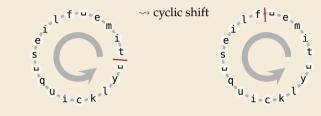

# **BWT transform**

- *cyclic shift* of a string:
- add end-of-word character \$ to S (as in Unit 6)
- → can recover original string

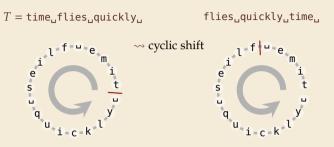

- ▶ The Burrows-Wheeler Transform proceeds in three steps:
  - **1.** Place *all cyclic shifts* of *S* in a list *L*
  - 2. Sort the strings in L lexicographically  $u_{sias}$  \$ < a for a  $\in \mathbb{Z}$
  - 3. *B* is the *list of trailing characters* (last column, top-down) of each string in *L*

#### **BWT transform – Example**

 $S = alf_eats_alfalfa$ 

**1.** Write all cyclic shifts

alf\_eats\_alfalfa\$ lf\_eats\_alfalfa\$a f\_eats\_alfalfa\$al \_eats\_alfalfa\$alf eats\_alfalfa\$alf ats.alfalfa\$alf.e ts\_alfalfa\$alf\_ea s\_alfalfa\$alf\_eat \_alfalfa\$alf\_eats\_ lfalfa\$alf\_eats\_a falfa\$alf\_eats\_al alfa\$alf\_eats\_alf lfa\$alf\_eats\_alfa fa\$alf\_eats\_alfal a\$alf..eats..alfalf \$alf.eats.alfalfa

 $\xrightarrow{}_{\text{sort}}$ 

### **BWT transform – Example**

#### $S = alf_ueats_alfalfa$

- **1**. Write all cyclic shifts
- 2. Sort cyclic shifts

alf\_eats\_alfalfa\$ lf.eats.alfalfa\$a f\_eats\_alfalfa\$alf eats, alfalfa\$alf. ats.alfalfa\$alf.e ts..alfalfa\$alf..ea s.alfalfa\$alf.eat .alfalfa\$alf.eats alfalfa\$alf.eats.. lfalfa\$alf..eats..a falfa\$alf..eats..al alfa\$alf,eats\_alf lfa\$alf,eats,alfa fa\$alf..eats..alfal a\$alf..eats..alfalf \$alf..eats..alfalfa

 $\xrightarrow{}$  sort

\$alf.eats.alfalfa .alfalfa\$alf.eats \_eats\_alfalfa\$alf a\$alf\_eats\_alfalf alf\_eats\_alfalfa\$ alfasalf\_eats\_alf alfalfa\$alf..eats.. ats.alfalfa\$alf.e eats\_alfalfa\$alf f\_eats\_alfalfa\$al fa\$alf\_eats\_alfal falfa\$alf.eats\_al lf\_eats\_alfalfa\$a lfa\$alf.eats.alfa lfalfa\$alf.eats.a s.alfalfa\$alf\_eat ts..alfalfa\$alf..ea

## **BWT transform – Example**

#### $S = alf_ueats_alfalfa$

- **1**. Write all cyclic shifts
- 2. Sort cyclic shifts
- 3. Extract last column

 $B = asff$f_e_lllaaata$ 

alf\_eats\_alfalfa\$ lf.eats.alfalfa\$a f\_eats\_alfalfa\$al \_eats\_alfalfa\$alf eats\_alfalfa\$alf ats.alfalfa\$alf.e ts,alfalfa\$alf.ea s.alfalfa\$alf.eat ...alfalfa\$alf..eats alfalfa\$alf..eats.. lfalfa\$alf..eats..a falfa\$alf..eats..al alfa\$alf,eats\_alf lfa\$alf,eats,alfa fa\$alf\_eats\_alfal a\$alf..eats..alfalf \$alf..eats..alfalfa

 $\xrightarrow{}$  sort

\$alf.eats.alfalfa .alfalfa\$alf.eats \_eats\_alfalfa\$alf a\$alf\_eats\_alfalf alf\_eats\_alfalfa\$ alfasalf\_eats\_alf alfalfa\$alf..eats.. ats\_alfalfa\$alf.e eats alfalfa\$alf. f\_eats\_alfalfa\$al fa\$alf\_eats\_alfal falfa\$alf.eats\_al lf\_eats\_alfalfa\$a lfasalf.eats.alfa lfalfa\$alf.eats.a s.alfalfa\$alf\_eat ts..alfalfa\$alf..ea

BWT

# **Clicker Question**

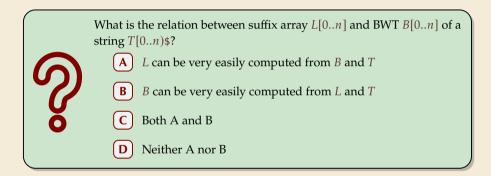

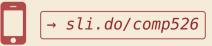

# **Clicker Question**

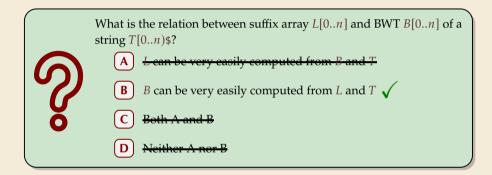

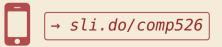

# **BWT – Implementation & Properties**

#### **Compute BWT efficiently:**

- cyclic shifts  $S \cong$  suffixes of S
- BWT is essentially suffix sorting!
  - ▶ B[i] = S[L[i] 1] (L = suffix array!) (if L[i] = 0, B[i] = \$)
  - $\rightsquigarrow$  Can compute *B* in *O*(*n*) time

```
\downarrow L[r]
                      r
alf_eats_alfalfa$
                      0
                         $alf_eats_alfalfa
                                              16
lf.eats.alfalfa$a
                         .alfalfa$alf_eats
                                               8
                      2
f, eats, alfalfa$al
                         __eats_alfalfa$alf
                                               3
_eats_alfalfa$alf
                      3
                         a$alf.eats.alfalf
                                              15
eats_alfalfa$alf
                      4
                         alf_eats_alfalfa$
                                               0
ats.alfalfa$alf.e
                      5
                         alfa$alf.eats.alf
                                              12
ts.alfalfa$alf.ea
                      6
                         alfalfa$alf.eats.
                                               9
                                               5
s.alfalfa$alf.eat
                         ats.alfalfa$alf.e
                      7
..alfalfa$alf..eats
                      8
                         eats.alfalfa$alf.
                                               4
alfalfa$alf..eats..
                         f.eats.alfalfa$a
                      9
                                               2
lfalfa$alf_eats_a
                      10 fa$alf_eats_alfal
                                              14
falfa$alf..eats..al
                         falfa$alf_eats_al
                      11
                                              11
alfa$alf..eats..alf
                      12
                        lf.eats.alfalfa$a
                                              1
lfa$alf..eats..alfa
                      13 lfa$alf_eats_alfa
                                              13
fa$alf,eats,alfal
                      14 lfalfa$alf.eats.a
                                              10
a$alf_eats_alfalf
                         s.alfalfa$alf.eat
                      15
                                               7
$alf_eats_alfalfa
                         ts_alfalfa$alf_ea
                      16
                                               6
```

# **BWT – Implementation & Properties**

#### **Compute BWT efficiently:**

- $\blacktriangleright$  cvclic shifts  $S \cong$  suffixes of S
- BWT is essentially suffix sorting!
  - $\blacktriangleright$  B[i] = S[L[i] 1] (L = suffix arrav!) (if L[i] = 0, B[i] = \$)
  - $\rightsquigarrow$  Can compute B in O(n) time

#### Why does BWT help?

- sorting groups characters by what follows
  - Example: If always preceded by a
- $\rightarrow B$  has local clusters of characters
  - that makes MTF effective

```
\downarrow L[r]
                      r
alf_eats_alfalfa$
                      0 $alf_eats_alfalfa
                                             16
lf.eats.alfalfa$a
                      1
2
                         ..alfalfa$alf..eats
f, eats, alfalfa$al
                         __eats_alfalfa$alf
...eats..alfalfa$alf
                      3
                         a$alf.eats.alfalf
                         alf.eats_alfalfa$
eats_alfalfa$alf
                      4
5
ats.alfalfa$alf.e
                         alfa$alf.eats.alf
ts.alfalfa$alf.ea
                      6
                         alfalfa$alf.eats.
                         ats.alfalfa$alf.e
s.alfalfa$alf.eat
                      7
                      .
8
9
.alfalfa$alf.eats
                         eats,alfalfa$alf.
alfalfa$alf..eats..
                         f..eats..alfalfa$al
lfalfa$alf_eats_a
                      10 fa$alf_eats_alfal
falfa$alf..eats..al
                      11
                         falfa$alf_eats_al
                                             11
alfa$alf..eats..alf
                      12 lf.eats.alfalfa$a
lfa$alf..eats..alfa
                      13 lfa$alf_eats_alfa
fa$alf,eats,alfal
                      14 lfalfa$alf.eats.a
a$alf_eats_alfalf
                        s.alfalfa$alf.eat
                      15
$alf_eats_alfalfa
                         ts_alfalfa$alf_ea
                      16
```

- $\blacktriangleright$  repeated substring in *S*  $\rightarrow$  *runs* of characters in *B* 
  - picked up by RLE

8

3

0

9 5

4

2

14

1

13

10

7

6

15

12

| <b>Bigger</b> 1 | Example |
|-----------------|---------|
|-----------------|---------|

| le  | have_had_hadnt_hasnt_havent_has_what\$<br>ave_had_hadnt_hasnt_havent_has_what\$h<br>ve_had_hadnt_hasnt_havent_has_what\$ha<br>e_had_hadnt_hasnt_havent_has_what\$have<br>had_hadnt_hasnt_havent_has_what\$have_<br>ad_hadnt_hasnt_havent_has_what\$have_<br>d_hadnt_hasnt_havent_has_what\$have_had<br>_hadnt_hasnt_havent_has_what\$have_had<br>hadnt_hasnt_havent_has_what\$have_had_<br>adnt_hasnt_havent_has_what\$have_had_<br>adnt_hasnt_havent_has_what\$have_had_<br>adnt_hasnt_havent_has_what\$have_had_<br>adnt_hasnt_havent_has_what\$have_had_ | <pre>\$have_had_hadnt_hasnt_havent_has_what</pre>                                                                                                    |
|-----|----------------------------------------------------------------------------------------------------|----------------------------------------------------------------------------------------------------|
|     | dnt, fiasnt, fiavent, fias, what Shave, fiad, fia<br>nt, fiasnt, fiavent, fias, what Shave, fiad, fiad<br>t, fiasnt, fiavent, fias, what Shave, fiad, fiadn<br>, fiasnt, fiavent, fias, what Shave, fiad, fiadnt<br>asnt, fiavent, fias, what Shave, fiad, fiadnt,<br>asnt, fiavent, fias, what Shave, fiad, fiadnt, fi                                                                                                    | atshave,had,hadnt,hasnt,havent,has,wh<br>ave,had,hadnt,hasnt,havent,has,whatsh<br>avent,had,hadnt,hasnt,havent,has,whatshave,had,hadnt,hasnt,h<br>d,hadnt3,whatshavent,has,whatshave,ha<br>dnt,hasnt,havent,has,whatshave,had,ha<br>e,had,hadnt,hasnt,havent,has,whatshav |
|     | snt, havent, has, what Shave, had, hadnt, ha<br>nt, havent, has, what Shave, had, hadnt, has<br>t, havent, has, what Shave, had, hadnt, hasn<br>, havent, has, what Shave, had, hadnt, hasnt<br>havent, has, what Shave, had, hadnt, hasnt,<br>avent, has, what Shave, had, hadnt, hasnt,                                                                                                    | ent_has_what\$have_had_hadrt_hast_have<br>had_hadrt_hast_havent_has_what\$have_<br>hadrt_hastr_havent_has_what\$have_<br>has_what\$have_had_hadrt_hast_havent_<br>hast_havent_has_what\$have_had_hadrt_<br>hat\$have_had_hadrt_hast_havent_has_w                          |
|     | event_las_what\$have_had_hadnt_hasnt_ha<br>ent_has_what\$have_had_hadnt_hasnt_hav<br>nt_has_what\$have_had_hadnt_hasnt_have<br>t_has_what\$have_had_hadnt_hasnt_haven<br>t_has_what\$have_had_hadnt_hasnt_havent                                                                                                    | havaiava_iuabundu rajmaankunavent, hasymaava<br>havent, has, whatshave, had, hadnt, hasnt,<br>nt, has, whatshave, had, hadnt, hasnt,<br>nt, has, whatshave, had, hadnt, has nt, hav e<br>nt, hasnt, havent, has, whatshave, had, hadnt, ha s                              |
|     | has,what\$have,had,hadnt,hasnt,havent,<br>as,what\$have,had,hadnt,hasnt,havent,h<br>s,what\$have,had,hadnt,hasnt,havent,ha<br>,what\$have,had,hadnt,hasnt,havent,has<br>,what\$have,had,hadnt,hasnt,havent,has,                                                                                                    | s,whatshave,had,hadnt,hasnt,havent,ha<br>snt,havent,has,whatshave,had,hadnt,ha<br>tshave,had,hadnt,hasnt,havent,has,wha<br>t,has,whatshave,had,hadnt,hasnt,have n<br>t,hasnt,havent,has,whatshave,had,had n                                                               |
|     | hat§have_had,hadnt_hāsnt_hāvent_hās_w<br>at§have_had,hadnt_hasnt_havent_has_wh<br>t§have_had_hadnt_hasnt_havent_has_wha<br>\$have_had_hadnt_hasnt_havent_has_what                                                                                                    | t_havent_has_what\$have_had_hadnt_has n<br>ve_had_hadnt_hasnt_havent_has_what\$ha<br>vent_has_what\$have_had_hadnt_hasnt_h<br>what\$have_had_hadnt_hasnt_havent_has_                                                                                                    |
| - h | ad badwith baawi                                                                                                    | howent hoo whot                                                                                                    |

 T =
 h a v e \_ h a d \_ h a d n t \_ h a s n t \_ h a v e n t \_ h a s \_ what \$

 B =
 t e d t t t s h h h h h h h a a v v \_ u \_ u w \$
 u e d s a a a n n n a a \_ what \$

 MTF(B) =
 8 5 5 2 0 0 8 7 0 0 0 0 0 0 7 0 9 0 8 0 0 10 9 2 9 9 8 7 0 0 10 0 1 0 5

# **Clicker Question**

Consider  $T = have_had_hadnt_hasnt_havent_has_what$ . The BWT is  $B = tedttts_hhhhhhaavv_huuuws_edsaaannaa_h.$ How can we explain the long run of hs in B?

- A h is the most frequent character
  - h always appears at the beginning of a word
  - almost all words start with h
- **D** h is always followed by a
  - all as are preceded by h
  - h is the 4th character in the alphabet

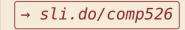

# **Clicker Question**

Consider  $T = have_had_hadnt_hasnt_havent_has_what$ . The BWT is  $B = tedtttshhhhhhaavv_huuuws_dedsaaannaa_d.$ How can we explain the long run of hs in B?

h is the most frequent character

h always appears at the beginning of a word

almost all words start with h

h is always followed by a

**E** all as are preceded by h  $\checkmark$ 

h is the 4th character in the alphabet

→ sli.do/comp526

# 7.10 Inverse BWT

• Great, can compute BWT efficiently and it helps compression. *But how can we decode it?* 

▶ Great, can compute BWT efficiently and it helps compression. But how can we decode it?

not even obvious that it is at all invertible!

#### "Magic" solution:

- Create array *D*[0..*n*] of pairs:
   *D*[*r*] = (*B*[*r*], *r*).
- 2. Sort *D* stably with respect to first entry.
- **3.** Use *D* as linked list with (char, next entry)

▶ Great, can compute BWT efficiently and it helps compression. But how can we decode it?

▶ "Magic" solution: o (a, 0) **1.** Create array D[0..n] of pairs: . (. 1) D[r] = (B[r], r).2. Sort *D* stably with respect to *first entry*. **3.** Use *D* as linked list with (char, next entry)

#### Example:

B = ard\$rcaaaabbS =

D

| 1  | (r, 1)  |
|----|---------|
| 2  | (d, 2)  |
| 3  | (\$, 3) |
| 4  | (r, 4)  |
| 5  | (c, 5)  |
| 6  | (a, 6)  |
| 7  | (a, 7)  |
| 8  | (a, 8)  |
| 9  | (a, 9)  |
| 10 | (b, 10) |
| 11 | (b, 11) |
|    |         |

▶ Great, can compute BWT efficiently and it helps compression. But how can we decode it?

|                                             | D         | sorted D  |
|---------------------------------------------|-----------|-----------|
|                                             |           | char next |
| Magic" solution:                            | o (a, 0)  | o (\$, 3) |
| <b>1.</b> Create array $D[0n]$ of pairs:    | ı (r, 1)  | ı (a, 0)  |
| D[r] = (B[r], r).                           | 2 (d, 2)  | 2 (a, 6)  |
| 2. Sort <i>D</i> stably with                | з (\$, 3) | з (a, 7)  |
| respect to <i>first entry</i> .             | 4 (r, 4)  | 4 (a, 8)  |
| 3. Use <i>D</i> as linked list with         | 5 (c, 5)  | 5 (a, 9)  |
| (char, next entry)                          | 6 (a, 6)  | 6 (b,10)  |
| <b>Example:</b><br>B = ard\$rcaaaabb<br>S = | 7 (a, 7)  | 7 (b,11)  |
|                                             | 8 (a, 8)  | 8 (c, 5)  |
|                                             | 9 (a, 9)  | 9 (d, 2)  |
|                                             | 10 (b,10) | 10 (r, 1) |
|                                             | 11 (b,11) | 11 (r, 4) |

▶ Great, can compute BWT efficiently and it helps compression. But how can we decode it?

#### "Magic" solution:

- Create array D[0..n] of pairs: D[r] = (B[r], r).
- 2. Sort *D* stably with respect to first entry.
- **3.** Use *D* as linked list with (char, next entry)

#### Example:

B = ard\$rcaaaabb

 $S = \mathbf{a}$ 

not even obvious that D it is at all invertible! sorted D char next (\$, 3) o (a, 0) 0 1 (r, 1) 1 (a, ) 2 (d, 2) (a, 6)з (\$, 3) з (a, 7) 4 (r, 4) 4 (a, 8) 5 (c, 5) 5 (a, 9) 6 (a, 6) 6 (b, 10) 7 (a, 7) 7 (b.11) 8 (a, 8) 8 (c, 5) 9 (a, 9) 9 (d, 2) 10 (b, 10) 10 (r, 1) 11 (b,11) 11 (r, 4)

53

▶ Great, can compute BWT efficiently and it helps compression. But how can we decode it?

0

1

2

3

4

5

6 7

8

9

10 11

#### "Magic" solution:

- **1.** Create array D[0..n] of pairs: D[r] = (B[r], r).
- 2. Sort *D* stably with respect to first entry.
- **3.** Use *D* as linked list with (char, next entry)

#### Example:

B = ard\$rcaaaabbS = ab

▶ Great, can compute BWT efficiently and it helps compression. But how can we decode it?

|                                                                      | D            | sorted D    |
|----------------------------------------------------------------------|--------------|-------------|
| "Marie" colution                                                     |              | char next   |
| Magic" solution:                                                     | o (a, 0)     | o (\$, 3)   |
| <b>1.</b> Create array $D[0n]$ of pairs:                             | 1 (r, 1)     | ı (a, 0)    |
| D[r] = (B[r], r).                                                    | 2 (d, 2)     | 2 (a, 6)    |
| 2. Sort <i>D</i> stably with                                         | з (\$, 3)    | з (a, 7)    |
| respect to <i>first entry</i> .                                      | 4 (r, 4)     | 4 (a, 8)    |
| <ol> <li>Use D as linked list with<br/>(char, next entry)</li> </ol> | 5 (c, 5)     | 5 (a, 9)    |
| (char, next entry)                                                   | 6 (a, 6)     | 6 (b,10)    |
| Example:                                                             | 7 (a, 7)     | 7 (b,11)    |
| B = ard\$rcaaaabb                                                    | 8 (a, 8)     | 8 (c, 5)    |
| S = abr                                                              | 9 (a, 9)     | 9 (d, 2)    |
|                                                                      | 10 (b,10)    | 10 (r, 1)   |
|                                                                      | 11 (b, 11) C | → 11 (r, 4) |

Great, can compute BWT efficiently and it helps compression. But how can we decode it?

7

8

9

D

#### "Magic" solution:

- **1.** Create array D[0..n] of pairs: D[r] = (B[r], r).
- 2. Sort *D* stably with respect to *first entry*.
- 3. Use *D* as linked list with (char, next entry)

#### Example:

B = ard\$rcaaabb

S = abra

char next o (a, 0) 0 (\$, 3) 1 (r, 1) 1 (a, 0) 2 (d, 2) 2 (a, 6) з (\$, 3) з (a, 7) 4 (r, 4) (a, 8) (a, 9) 5 (c, 5) 5 (b, 10)6 (a, 6) 6 (b, 11) (a, 7) (a, 8) 8 (a, 9) (d, 2) 9 10 (b, 10) (r, 1) 10 11 (b,11) (r, 4) 11

sorted D

▶ Great, can compute BWT efficiently and it helps compression. But how can we decode it?

11 (b,11)

#### D "Magic" solution: o (a, 0) **1.** Create array D[0..n] of pairs: 1 (r, 1) D[r] = (B[r], r).2 (d, 2) 2. Sort *D* stably with з (\$, 3) respect to *first entry*. 4 (r, 4) **3.** Use *D* as linked list with 5 (c, 5) (char, next entry) 6 (a, 6) 7 (a, 7) Example: 8 (a, 8) B = ard\$rcaaaabb9 (a, 9) S = abrac10 (b, 10)

sorted D char next 0 (\$, 3) 1 (a, 0) 2 (a, 6) з (a, 7) 4 (a, 8)-5 (a, 9) 6 (b, 10)(b, 11)(c, 5) (d, 2) 9 10 (r, 1) 11 (r, 4)

▶ Great, can compute BWT efficiently and it helps compression. But how can we decode it?

11 (b,11)

#### D "Magic" solution: o (a, 0) **1.** Create array D[0..n] of pairs: 1 (r, 1) D[r] = (B[r], r).2 (d, 2) 2. Sort *D* stably with з (\$, 3) respect to *first entry*. 4 (r, 4) **3.** Use *D* as linked list with 5 (c, 5) (char, next entry) 6 (a, 6) 7 (a, 7) Example: 8 (a, 8) B = ard\$rcaaaabb9 (a, 9) S = abraca10 (b, 10)

sorted D char next 0 (\$, 3) 1 (a, 0) 2 (a, 6) з (a, 7) 4 (a, 8) (a, 9) 5 (b, 10)7 (b, 11)8 (c, 5) 9 (d, 2) 10 (r, 1) 11 (r, 4)

▶ Great, can compute BWT efficiently and it helps compression. But how can we decode it?

0 (a

1 (r

2 (d

з (\$

4 (r

5 (C

6 (a 7 (a

8 (a

9 (a

10 (b 11 (b

#### "Magic" solution:

- **1.** Create array D[0..n] of pairs: D[r] = (B[r], r).
- 2. Sort *D* stably with respect to first entry.
- **3.** Use *D* as linked list with (char, next entry)

#### Example:

B = ard\$rcaaaabb

S = abracad

| 1  | D   | S   | orte  | ed D |
|----|-----|-----|-------|------|
|    |     |     | char  | next |
| ,  | 0)  | Θ   | (\$,  | 3)   |
| ,  | 1)  | 1   | (a,   | 0)   |
| ,  | 2)  | 2   | (a,   | 6)   |
| ,  | 3)  | 3   | (a,   | 7)   |
| ,  | 4)  | 4   | (a,   | 8)   |
| ,  | 5)  | 5   | (a,   | 9)   |
| ,  | 6)  | 6   | (b,1  | 0)   |
| ,  | 7)  | 7   | (b, 1 | 1)   |
| ,  | 8)  | 8   | (c,   | 5)   |
| ,  | 9)  | → 9 | (d,   | 2)   |
| ,1 | 10) | 10  | (r,   | 1)   |
| ,1 | 11) | 11  | (r,   | 4)   |
|    |     |     |       |      |

Great, can compute BWT efficiently and it helps compression. But how can we decode it?

7

8

9

#### "Magic" solution:

- **1.** Create array D[0..n] of pairs: D[r] = (B[r], r).
- 2. Sort *D* stably with respect to *first entry*.
- 3. Use *D* as linked list with (char, next entry)

#### Example:

B = ard\$rcaaaabb

S = abracada

D sorted D char next o (a, 0) 0 (\$, 3) 1 (r, 1) 1 (a, 0) 2 (d, 2) (a, 6) (a, 7)з (\$, 3) 3 4 (r, 4) (a, 8)9) 5 (c, 5) (a. 6 (a, 6) 6 (b) (b, 11) (a, 7) 7 (c, 5) (a, 8) 8 (a, 9) (d, 2) 9 10 (b, 10) 10 (r, 1) 11 (b,11) 11 (r, 4)

Great, can compute BWT efficiently and it helps compression. But how can we decode it?

#### "Magic" solution:

- **1.** Create array D[0..n] of pairs: D[r] = (B[r], r).
- 2. Sort *D* stably with respect to first entry.
- **3.** Use *D* as linked list with (char, next entry)

#### Example:

B = ard\$rcaaaabb

S = abracadab

D sorted D char next o (a, 0) 0 (\$, 3) 1 (r, 1) 1 (a, 0) 2 (d, 2) 2 (a, 6)з (\$, 3) 3 (a, 7) 4 (r, 4) (8) (a, 9) 5 (c, 5) (b, 10)6 (a, 6) 6 7 (a, 7) 7 (b.11) 8 (a, 8) 8 (c, 5) 9 (a, 9) 9 (d, 2) 10 (b, 10) 10 (r, 1) 11 (b,11) 11 (r, 4)

▶ Great, can compute BWT efficiently and it helps compression. But how can we decode it?

|                                                        | D          | sorted D    |
|--------------------------------------------------------|------------|-------------|
| "Magic" solution:                                      | <i>(</i> ) | char next   |
| Mugie solution.                                        | ₀ (a, O)   | o (\$, 3)   |
| <b>1.</b> Create array $D[0n]$ of pairs:               | ı (r, 1)   | ı (a, 0)    |
| D[r] = (B[r], r).                                      | 2 (d, 2)   | 2 (a, 6)    |
| 2. Sort <i>D</i> stably with                           | з (\$, 3)  | з (а, 7)    |
| respect to <i>first entry</i> .                        | 4 $(r, 4)$ | 4 (a, 8)    |
| 3. Use <i>D</i> as linked list with (char, next entry) | 5 (c, 5)   | 5 (a, 9)    |
| (char, next entry)                                     | 6 (a, 6)   | 6 (b, 10)   |
| Example:                                               | 7 (a, 7)   | 7 (b,11)    |
| B = a r d r caaaabb                                    | 8 (a, 8)   | 8 (c, 5)    |
| S = abracadabr                                         | 9 (a, 9)   | 9 (d, 2)    |
|                                                        | 10 (b,10)  | → 10 (r, 1) |
|                                                        | 11 (b,11)  | 11 (r, 4)   |

not even obvious that it is at all invertible!

Great, can compute BWT efficiently and it helps compression. But how can we decode it?

7

8

9

#### "Magic" solution:

- **1.** Create array D[0..n] of pairs: D[r] = (B[r], r).
- 2. Sort *D* stably with respect to *first entry*.
- 3. Use *D* as linked list with (char, next entry)

#### Example:

B = ard\$rcaaaabb

S = abracadabra

D sorted D char next o (a, 0) 0 (\$, 3) 1 (r, 1) (a, 0)2 (d, 2) (a, 6) 2 з (\$, 3) (a, 7)3 4 (r, 4) (a, 8)9) 5 (c, 5) 5 (a. 6 (a, 6) 6 (b,10)(a, 7) (b,11 7 (c, 5) (a, 8) 8 (a, 9) (d, 2) 9 10 (b, 10) 10 (r, 1) 11 (b,11) 11 (r, 4)

▶ Great, can compute BWT efficiently and it helps compression. But how can we decode it?

|                                          | D         | sorted D         |
|------------------------------------------|-----------|------------------|
|                                          |           | char next        |
| Magic" solution:                         | o (a, 0)  | <b>→</b> (\$, 3) |
| <b>1.</b> Create array $D[0n]$ of pairs: | ı (r, 1)  | 1 (a, 0)         |
| D[r] = (B[r], r).                        | 2 (d, 2)  | 2 (a, 6)         |
| 2. Sort <i>D</i> stably with             | з (\$, 3) | з (a, 7)         |
| respect to <i>first entry</i> .          | 4 (r, 4)  | 4 (a, 8)         |
| 3. Use <i>D</i> as linked list with      | 5 (c, 5)  | 5 (a, 9)         |
| (char, next entry)                       | 6 (a, 6)  | 6 (b,10)         |
| Example:                                 | 7 (a, 7)  | 7 (b,11)         |
| B = ard\$rcaaaabb                        | 8 (a, 8)  | 8 (c, 5)         |
| S = abracadabra                          | 9 (a, 9)  | 9 (d, 2)         |
|                                          | 10 (b,10) | 10 (r, 1)        |
|                                          | 11 (b,11) | 11 (r, 4)        |

- ► Inverse BWT very easy to compute:
  - only sort individual characters in *B* (not suffixes)
  - $\rightsquigarrow O(n)$  with counting sort
- ▶ but why does this work!?

- Inverse BWT very easy to compute:
  - only sort individual characters in *B* (not suffixes)
  - $\rightsquigarrow O(n)$  with counting sort
- but why does this work!?
- decode char by char
  - ▶ can find unique \$ →→ starting row
- to get next char, we need
  - (i) char in *first* column of *current row*
  - (ii) find row with that char's copy in BWT
  - $\rightsquigarrow\;$  then we can walk through and decode

- Inverse BWT very easy to compute:
  - only sort individual characters in B (not suffixes)
  - $\rightsquigarrow O(n)$  with counting sort
- but why does this work!?
- decode char by char
  - ▶ can find unique \$ →→ starting row
- to get next char, we need
  - (i) char in *first* column of *current row*
  - (ii) find row with that char's copy in BWT
  - $\rightsquigarrow\;$  then we can walk through and decode
- ▶ for (i): first column = characters of *B* in sorted order

- Inverse BWT very easy to compute:
  - only sort individual characters in B (not suffixes)
  - $\rightsquigarrow O(n)$  with counting sort
- ▶ but why does this work!?
- decode char by char
  - ► can find unique \$ ---> starting row
- to get next char, we need
  - (i) char in *first* column of *current row*
  - (ii) find row with that char's copy in BWT
  - $\rightsquigarrow~$  then we can walk through and decode
- for (i): first column = characters of B in sorted order
- for (ii): relative order of same character stays same: ith a in first column = ith a in BWT
  - $\rightsquigarrow$  stably sorting (*B*[*r*], *r*) by first entry enough

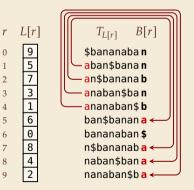

# **BWT – Discussion**

- Running time:  $\Theta(n)$ 
  - encoding uses suffix sorting
  - decoding only needs counting sort
  - $\rightsquigarrow$  decoding much simpler & faster (but same  $\Theta$ -class)

# **BWT – Discussion**

- Running time:  $\Theta(n)$ 
  - encoding uses suffix sorting
  - decoding only needs counting sort
  - $\rightsquigarrow \ decoding \ much \ simpler \ \& \ faster \quad (but \ same \ \Theta\mbox{-class})$

typically slower than other methods
 need access to entire text (or apply to blocks independently)
 BWT-MTF-RLE-Huffman (bzip2) pipeline tends to have best compression

# **Summary of Compression Methods**

 Huffman Variable-width, single-character (optimal in this case)
 RLE Variable-width, multiple-character encoding
 LZW Adaptive, fixed-width, multiple-character encoding Augments dictionary with repeated substrings
 MTF Adaptive, transforms to smaller integers should be followed by variable-width integer encoding
 BWT Block compression method, should be followed by MTF